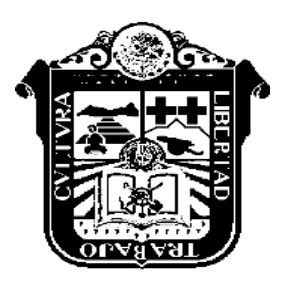

GOBIERNO DEL ESTADO DE MÉXICO SECRETARÍA DE EDUCACIÓN SUBSECRETARÍA DE EDUCACIÓN BÁSICA Y NORMAL DIRECCIÓN GENERAL DE EDUCACIÓN NORMAL Y FORTALECIMIENTO PROFESIONAL

## ESCUELA NORMAL DE CAPULHUAC

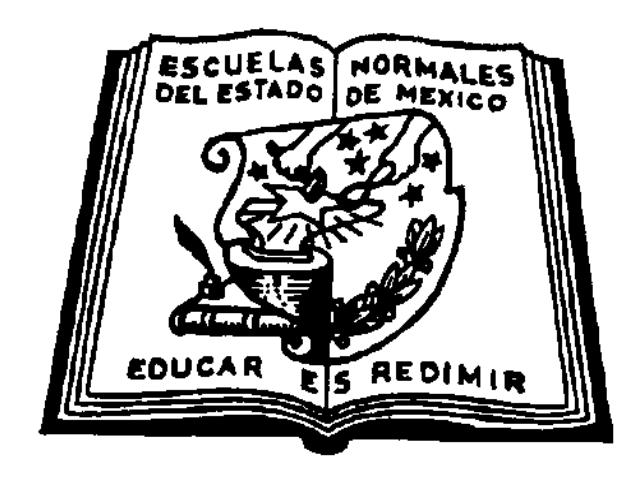

## EL USO DE LAS TIC PARA FAVORECER EL PROCESO DE ENSEÑANZA - APRENDIZAJE EN EDUCACIÓN PREESCOLAR

# INFORME DE PRÁCTICAS PROFESIONALES

PRESENTA: YAZMIN IBARRA MORANTE

## ASESOR: MTRO: ÁLVARO VALDÍN HUERTAS

CAPULHUAC, MÉX. Junio 2020

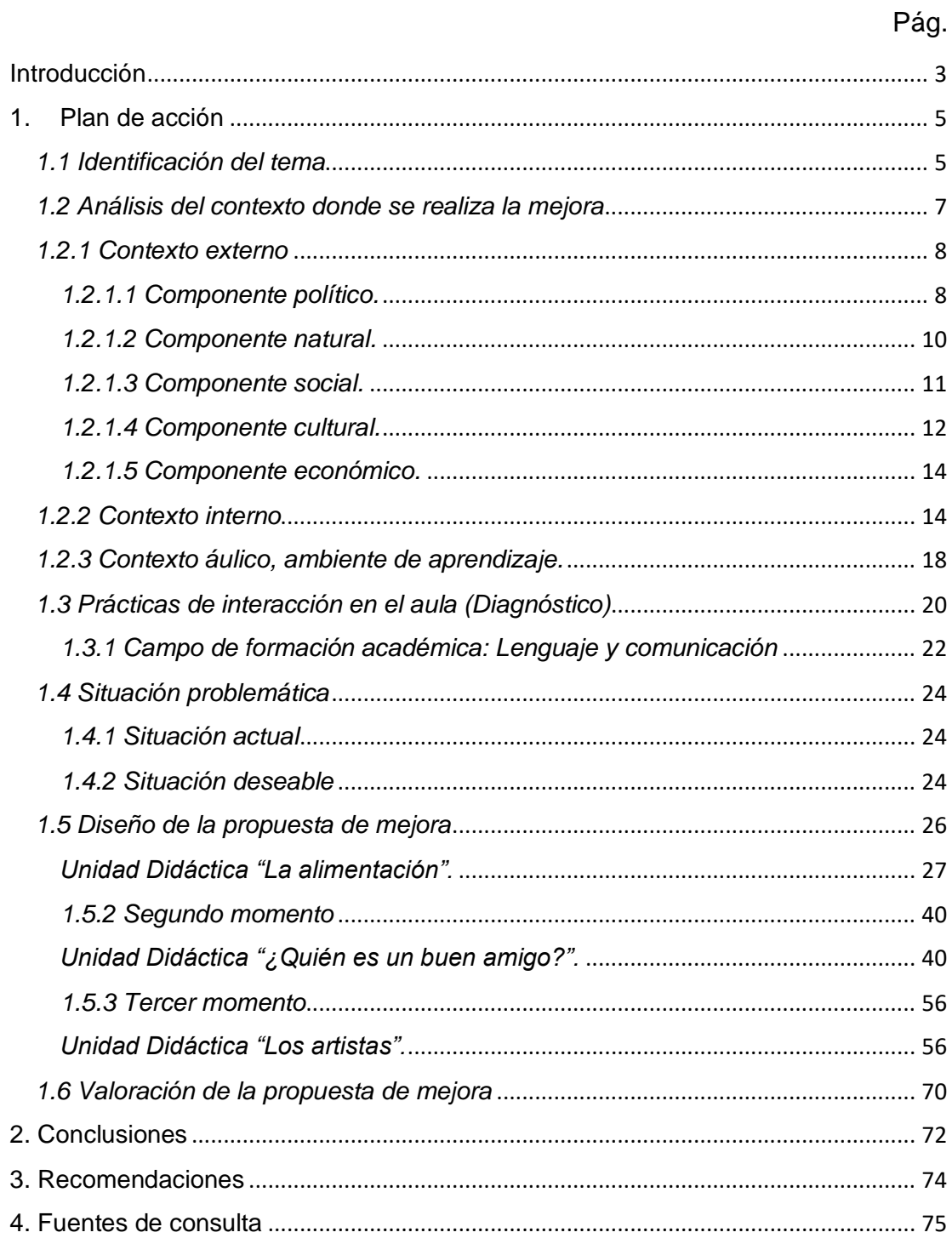

## Índice

#### Introducción

<span id="page-2-0"></span>El presente informe de prácticas tiene como propósito mostrar la forma en que se promueve el uso de las TIC para favorecer el proceso de enseñanzaaprendizaje en educación preescolar, así también el de dar cuenta del proceso que viví al implementar diferentes estrategias como resolución de problemas, trabajo con textos y el juego con intención pedagógica, con el propósito de desarrollar interés en los niños al usar las Tecnologías de la Información y Comunicación, para la adquisición de conocimientos como referente a las experiencias cotidianas y el desarrollo de las habilidades cognitivas.

 La etapa de educación preescolar es un período de gran importancia, porque en este período se realizan los primeros aprendizajes: El niño aprende, desarrolla y ejercita destrezas de tipo cognitivas, afectivas, sociales y motrices, por ello es importante que en las diferentes actividades que se realicen dentro del aula sean de apoyo para el desarrollo de estas destrezas.

 En el ámbito educativo cobra mayor fuerza el uso de las TIC favoreciendo el proceso de aprendizaje de los niños debido que les permiten lograr la adquisición y fortalecimiento de nuevos aprendizajes de forma significativa, las TIC juegan un papel primordial dando la posibilidad de expresarse, comunicarse, cumplir metas y desafíos.

 En el octavo semestre de la Licenciatura en Educación Preescolar se realizaron las jornadas de práctica de intervención, en el Jardín de Niños "Ignacio Manuel Altamirano" en el 3er grado, grupo "B", en las cuales se realizaron diferentes actividades trabajando la modalidad de unidad didáctica y talleres enfocados a los campos de formación académica de Lenguaje y Comunicación, Pensamiento Matemático y Exploración y Conocimiento de Mundo.

 La primera jornada se llevó a cabo del 27 de enero al 07 de febrero con la unidad didáctica "la alimentación", la segunda se ejecutó del 10 al 21 de febrero con la unidad didáctica "¿quién es un buen amigo?" y la tercera se desarrolló del 24 de febrero al 06 de marzo con la unidad didáctica "los artistas".

 Al intervenir con dicho tema, favoreció la competencia genérica del Acuerdo 650: Emplea las tecnologías de la información y la comunicación, en la unidad de competencia: Aplica sus habilidades digitales en diversos contextos. (p.12) En cuanto a la competencia profesional: Usa las TIC como herramienta de enseñanza y aprendizaje, en la unidad de competencia: Aplica estrategias de aprendizaje basadas en el uso de las tecnologías de la información y la comunicación de acuerdo con el nivel escolar de los alumnos. (p.13) Por lo cual a continuación, se desglosan los apartados en los que se divide el informe, dando a conocer el trabajo reflexión y análisis de mi intervención.

 El presente informe se encuentra organizado en ocho apartados, el primero corresponde al plan de acción en el cual se explica la identificación del tema, mediante actividades que hacen referencia a las dificultades y áreas de oportunidad para desarrollar el tema. En el segundo apartado describo el contexto donde se realizaron las jornadas de práctica, considerando el contexto externo, e interno, así como los componentes que lo integran: componente político, natural, social, cultural y económico, como estos intervienen para generar un buen ambiente de aprendizaje en los alumnos.

 En el tercer apartado se encuentra el diagnóstico que se realizó mencionando los avances y áreas de oportunidad de los alumnos en el campo formativo de: Lenguaje y Comunicación, con el propósito de identificar en que aspectos del desarrollo de aprendizaje se concentran y se construyen los conocimientos. El cuarto apartado describo la situación problemática, actual y deseable de la intervención con el grupo de tercero "B".

 El quinto apartado lo conforma la propuesta de mejora, ejecutada en tres momentos, con el análisis de las actividades que se desarrollaron en las jornadas de práctica y estrategias que se aplicaron a las actividades. El sexto apartado corresponde a las conclusiones, así como dimensionar el alcance que tuvieron las propuestas de intervención en función del área de oportunidad que manifiesta mi práctica profesional.

4

 El séptimo apartado hace alusión a las recomendaciones finales que tengo al dar cuenta de mi experiencia al ejecutar las actividades con los alumnos, las fortalezas y dificultades que se presentaron al implementar esta estrategia, las competencias profesionales que se favorecieron, así como los aspectos que debo mejorar. En el octavo apartado se localizan las referencias, donde se enlistan las fuentes de consulta bibliográficas, que fueron de utilidad para el sustento teórico, considerando el sistema APA (2002) para darle formato al presente informe de práctica.

#### 1. Plan de acción

### <span id="page-4-1"></span><span id="page-4-0"></span>*1.1 Identificación del tema*

Las prácticas educativas que involucran el uso de las Tecnologías de la Información y Comunicación (TIC) le permitirán al docente propiciar espacios donde los niños interactúen con las mismas, dando la posibilidad de obtener nuevas experiencias que promuevan el desarrollo de habilidades cognoscitivas, como asimilación, acomodación, organización, la invención y creación de nuevos conocimientos, así como también un aprendizaje para toda la vida.

 Las TIC constituyen un elemento potente para la enseñanza en cualquier nivel educativo, en particular si son utilizadas con los niños más pequeños. Para Gettinger (1984), el valor de estas tecnologías radica en que su potencial "es tan limitado como la imaginación de los niños. Constituye otro tipo de herramienta para ensanchar los límites del aprendizaje y excitar la imaginación". (p. 246)

 El uso de esta herramienta tecnológica es ideal para generar ambientes lúdicos que fomenten el desarrollo de la creatividad y permiten el surgimiento de procesos de aprendizaje en la que los niños realicen actividades dirigidas. Al paso de las jornadas de trabajo coincidí con docentes titulares que dentro del aula no implementaban el uso de la tecnología por miedo a descomponer el aparato o por no saber cómo se usaba algún programa.

 Por lo que tomé la decisión de emplear estrategias dentro del aula que ayudaran a docentes y alumnos a hacer uso de la tecnología, sin embargo, me encontré con otra dificultad, en las escuelas no se cuentan con suficientes equipos y espacios para que los docentes las puedan usar.

 Para apoyar este ejercicio de análisis, hago uso del diario de práctica, que es un instrumento de trabajo para los docentes, porque me permite hacer una retrospectiva de mi hacer docente dentro de la intervención como lo señala Porlán (2000): "Es una guía para la reflexión sobre la práctica, favoreciendo la toma de conciencia del profesor sobre su proceso de evolución y sus modelos de referencia." (p. 23)

 La actividad que da cuenta de mi dificultad para innovar dentro del aula haciendo uso de las TIC fue titulada: lotería de animales, que corresponde al Área de formación Académica de Artes en preescolar, el organizador curricular 1: apreciación artística, en el organizador curricular 2: sensibilidad, percepción e interpretación de manifestaciones artísticas, en el aprendizaje esperado: relaciona los sonidos que escucha con las fuentes sonoras que los emiten, con el propósito de: identificar las características de los animales para reconocer el sonido que ellos hacen. (SEP, 2017, p. 290)

 La actividad consistió en que los alumnos identificaran las características de los animales para reconocer el sonido que ellos hacen, estos sonidos se reproducían a través de una bocina y los niños al adivinar de que animal se trataba un alumno seleccionado por la tómbola de participación, mencionaba en voz alta el nombre del animal a lo cual de inmediato se proyectaba la imagen de dicho animal y los alumnos con ayuda de corcholatas, seleccionaba la casilla correspondiente.

 Durante la actividad una de las dificultades que tuve fue mover con frecuencia a los alumnos para proyectar, porque se necesita una extensión larga debido a que el contacto está lejos y solicitar con anticipación el proyector.

 Por medio de este escrito hago referencia a los motivos por los cuales elegí el tema; las TIC para el trabajo de titulación en la modalidad: informe de

prácticas. La competencia profesional conforme al Acuerdo 650 que considero elemental para la construcción de este documento es: Usa las TIC como herramienta de enseñanza y aprendizaje, en la unidad de competencia: Aplica estrategias de aprendizaje basadas en el uso de las tecnologías de la información y la comunicación de acuerdo con el nivel escolar de los alumnos. (p.13)

 El usar las TIC en educación preescolar es fundamental porque hoy en día los niños se encuentran familiarizados con la tecnología, haciendo uso de ella día a día, dentro del aula se apoya empleando la estrategia del juego, el trabajo con textos, la resolución de problemas, la observación de objetos del entorno y fenómenos naturales, relacionado con temas de interés de los alumnos o explicación del tema de trabajo.

#### <span id="page-6-0"></span>*1.2 Análisis del contexto donde se realiza la mejora*

Para realizar la práctica de intervención es fundamental que se tenga un acercamiento al contexto de la institución, que se lleve a comprender la relación que existe entre el medio en el que se desarrolla el niño con la escuela. El contexto externo: "… está constituido por todo lo exterior a la organización… los padres y apoderados, las organizaciones sociales, la economía que rodean a las escuelas, el sistema legal, el cultural o el político." (Casassus, J., 2000, p.6) El contexto externo, está integrado por organizaciones sociales que no pertenecen a la escuela tales como histórico, político, natural, social, cultural y económico.

 El contexto hace referencia al conjunto de factores que rodea un lugar, como lo menciona Ortiz (2010): "… es una especie de dispositivo, un conglomerado de factores que influyen sobre los resultados de un proceso especifico." (p.2) En este caso, son los factores que rodean a la institución en donde se está llevando a cabo la práctica profesional.

 Los componentes son tanto sociales, políticos, económicos y culturales que inciden en el aprendizaje de los niños y se identifican con el contexto externo. A continuación, se muestra los componentes que integran el contexto en el cual se ve inmerso el Jardín de Niños: "Ignacio Manuel Altamirano"

## <span id="page-7-0"></span> *1.2.1 Contexto externo*

Si el contexto determina la enseñanza, es necesario conocer el lugar donde ésta se desarrolla, en este caso se trata del Jardín de Niños: "Ignacio Manuel Altamirano", ubicado en el barrio de Santa María en el municipio de Ocoyoacac. El contexto abarca distintos componentes: el político, natural, social, cultural y económico.

## <span id="page-7-1"></span>*1.2.1.1 Componente político.*

Ocoyoacac es uno de los 125 municipios del Estado de México ubicado en el Valle de Toluca. El municipio de Ocoyoacac deriva de los vocablos náhuatl "Ocotl" ocote o pino, "Yacatl" nariz, punta o principio y "C", última letra, apócope de "CO" lugar. Significa "Lugar donde empiezan los Ocotes"

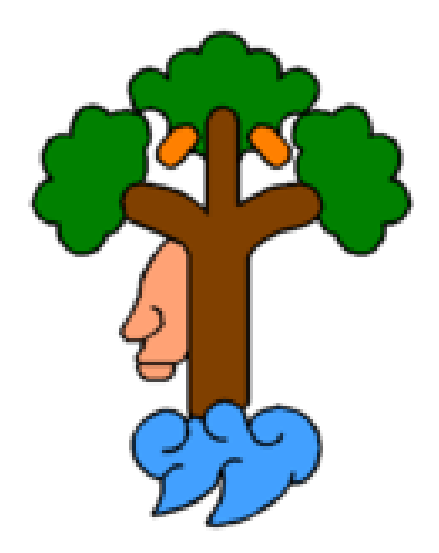

*Figura 1.* Toponimia del municipio de Ocoyoacac.

 El Municipio de Ocoyoacac se ubica la zona central del lado Oeste del Estado de México, denominada Zona Metropolitana del Valle de Toluca, ocupa el 0.61% de la superficie del Estado. Cuenta con 35 localidades, la población total es de 66,190 habitantes.

 El municipio de Ocoyoacac limita al Norte con los municipios de Lerma y Huixquilucan; al Sur con los municipios de Xalatlaco, Capulhuac y Santiago Tianguistenco; al Este con la ciudad de México y al Oeste con los municipios de Lerma y San Mateo Atenco.

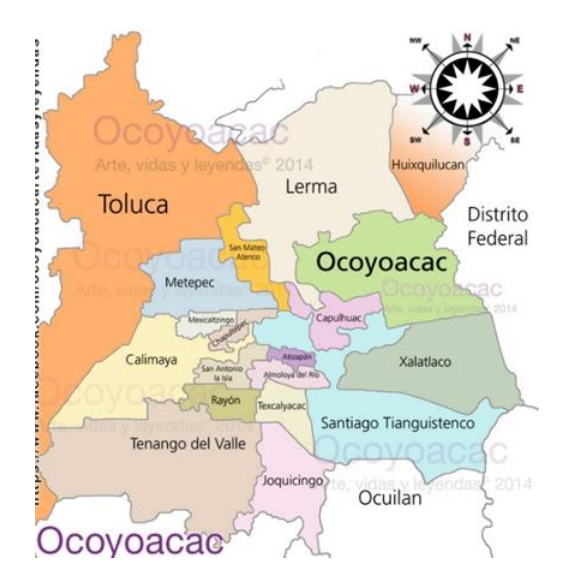

*Figura 2*. Mapa de Ocoyoacac y colindancias

 De acuerdo a datos publicados con base al Catálogo Único de Claves de Áreas Geo estadísticas Estatales Municipales y Localidades de INEGI del mes de octubre del 2014 el Gobierno Federal en el municipio de Ocoyoacac se aplicaron programas sociales destinados a combatir la pobreza e impulsar el desarrollo social, es importante destacar que los programas, Oportunidades y Liconsa cuentan con 10 mil 865 y 6 mil 338 apoyos distribuidos. El total de asistencias sociales de los programas sociales federales que se ofrecen en Ocoyoacac asciende a 21 mil 190.

 En cuanto a los programas sociales estatales**,** la política social del Gobierno del Estado de México tiene como propósito reducir la pobreza, marginación y vulnerabilidad de las personas, generando condiciones para el desarrollo y bienestar. Al respecto, lleva a cabo la ejecución de programas sociales para modificar la condición de desigualdad social. En el cumplimiento de este propósito, la Secretaría de Desarrollo Social implementa programas para reducir la pobreza alimentaria de la población, apoyar a menores en condiciones de pobreza y combatir la marginación en comunidades de la entidad, en términos de las reglas de operación respectivas.

 El Programa social que apoya a escuelas públicas dentro del municipio entregó mobiliario y material didáctico: red, dos valones de volibol, paquete de libros de preescolar, y paquete de juegos de mesa al Jardín de Niños "Ignacio

Manuel Altamirano" como beneficiarios de la Secretaría de Educación Pública del Estado de México.

#### *1.2.1.2 Componente natural.*

<span id="page-9-0"></span>Respecto al componente natural, la cabecera municipal se encuentra asentada en una llanura, las principales elevaciones son de Norte a Sur: el cerro de Tláloc o Tepalcatitla (3,850 msnm); el Pedregal, con multiples cuevas naturales y la importante roca en equilibrio, el resto tiene alturas que oscilan entre 3,400 y 2,800 msnm. Hay cuatro volcanes apagados: Tezontepec, el Caballito, la Merenciana y Tehualtepec, formados por plegamientos y erupciones de espuma.

 Ocoyoacac cuenta con dos ríos: Los Remedios y el Río Lerma, en la actualidad uno de los principales manantiales se encuentra entubado y va hacia la CDMX, los manantiales de los montes forman los ríos, también, existen las presas del Potrero, El Zarco, La Marquesa, El Pachón, La Cima y Salazar.

 El clima de este municipio es templado subhúmedo, con temperaturas que oscilan entre los 30°C y -7°C; la temperatura promedio es de 18°C. Las tormentas más intensas se presentan en los meses de julio y agosto. Las nevadas son muy frecuentes en La Marquesa, El Zarco y Atlapulco.

 El granizo por lo general se intensifica entre enero y abril varía de uno a quince días distribuidos en diferentes estaciones del año. La pluvialidad promedio es de 1,075 milímetros. En promedio: 154 días lluviosos y 211 soleados. Las heladas se presentan entre octubre y marzo, los vientos dominantes se presentan entre febrero y marzo que proviene del Norte a Este y en primavera de Sur a Norte.

 La flora y fauna de este lugar es diversa, la Marquesa es una de las más importantes áreas ecológicas protegidas con cerca de mil hectáreas. Entre los frutales predominan el manzano, pera, ciruelo, capulín, chabacano, durazno y tejocote. Entre las plantas agrícolas predomina el maíz, haba, papa, hortalizas, gramíneas, avena y forrajes. En los bosques las pináceas y coníferas, abetos, oyameles, pinos como el Moctezuma y el tejocote; el encino, huejote y el cedro.

Entre las plantas de ornato se estima que hay doscientas especies todas de clima templado subhúmedo.

 La fauna silvestre es muy variada, sobre todo en las zonas montañosas se encuentra el venado cola blanca, gato montés, tigrillo, coyote, armadillo, conejo y liebre, comadreja, tuza, murciélago, rata, ardilla, tejón, cacomixtle, tlacuache, armadillo y zorrillo. La víbora de cascabel, camaleón, escorpión, lagarto y lagartija. Gavilán, gavilancillo, codorniz, correcaminos, paloma silvestre, búho y múltiples aves canoras.

 Entre los tipos de suelo predomina el arcilloso, calcáreo y rocoso. De suelos fértiles corresponden: 4,783.91 hectáreas al agrícola; 1,453.28 al pecuario; 6,245.31 al forestal; 445.17 a la zona urbana; 85.69 son erosionadas; 16.67 a los cuerpos de agua y 440.92 hectáreas a otros usos.

 El municipio de Ocoyoacac cuenta con 18 parques y área verdes municipales que se encuentran en centros de pueblos o barrios del municipio, en cuestiones ambientales se encuentra un déficit de cobertura, que se genera a partir de que estos son sitios muy concurridos además de que albergan a una gran cantidad de personas, y que por lo tanto se necesite dar mantenimiento con frecuencia.

#### *1.2.1.3 Componente social.*

<span id="page-10-0"></span>El contexto al que pertenece el municipio es urbano, el municipio tiene un total de 66,190 habitantes, de los cuales 32,206 son hombres y 33,984 mujeres de acuerdo con el último censo del Instituto Nacional de Estadística y Geografía (INEGI) 2014. La población de Ocoyoacac se divide en 20,354 menores de edad y 33,870 adultos, de cuales 3,776 tienen más de 60 años.

 En el ámbito de salud, la población del Municipio tiene el registro total de 53,669 derechohabientes en el 2015. Así como 37,252 familias que son beneficiadas por el seguro popular. El dato que impacta, 32.20% de la población total, no cuenta con un servicio de salud al respecto es necesario incrementar la cobertura de los servicios de salud y promocionar el seguro popular, garantizando que los servicios médicos, brinden atención de tiempo completo y en su caso incrementar la infraestructura. Se requieren servicios

especializados para los distintos grupos de edad considerando las necesidades cotidianas y urgentes de cada uno de ellos, adentrándolos en una cultura de prevención y cuidado.

 En cuanto al acceso a la educación, la condición de asistencia escolar en el municipio de Ocoyoacac es de 19, 633 personas asistentes y 43,031 de personas ausentes y 146 personas que no especifican. En todo el municipio se encuentran diferentes instituciones educativas de nivel básico y media superior en las que los niños y jóvenes reciben educación para contribuir en su desarrollo, de las cuales son 18 Jardines de Niños, 23 primarias, cuatro telesecundarias, tres secundarias generales, dos secundarias técnicas, preparatoria general, tres preparatorias particulares, el instituto Mesoamericano con bachillerato, Colegio Nacional de Educación Profesional Técnica (CONALEP), Centro de Bachillerato Tecnológico Industrial y de Servicios (CBT), seis Instituciones de Capacitación y Adiestramiento para el trabajo (EDAYO), Instituto Mesoamericano, dos universidades, la Mexiquense del Valle de Toluca y la Estatal del Valle de Toluca, dos escuelas de educación especial y siete de educación inicial.

#### <span id="page-11-0"></span> *1.2.1.4 Componente cultural.*

El INEGI muestra que el 93.16 % de los habitantes del municipio de Ocoyoacac profesan la religión católica, el 3.85% de población profesan la religión Protestantes, Evangélicas y Bíblicas, el 0.07% tiene otras religiones y el 0.95% de la población es atea o sin ninguna religión.

 Las instituciones religiosas del municipio de Ocoyoacac son la Iglesia de San Juan Coapanoya en el barrio de San Juan Coapanoya, Santiago Apóstol en el barrio de Santiaguito, Asunción Tepexoyuca y Capilla de la Virgen de Guadalupe en el barrio de Tepexoyuca, San Martín en la colonia Centro, San Miguel en el barrio de San Miguel, Santa María, Capilla de San Antonio Abad y Capilla de la Virgen de Guadalupe en el barrio de Santa María.

 El municipio tiene lugares propicios para realizar actividades recreativas como asistir a los centros y lugares históricos-culturales, los cuales brindan oportunidades que contribuyen en el apoyo de eventos culturales e

involucrarlos en la historia del lugar, algunos de ellos son la casa de cultura, el museo José María Luis Mora, 26 canchas de futbol, una de futbol rápido, 11 canchas de basquetbol, ocho de frontón y pista de atletismo. Cuenta con cinco bibliotecas públicas, cuatro parques en la comunidad de San Miguel, "De los Maestros" en la misma comunidad "Pírame" en la colonia El Pírame, y Santa María en el Barrio de Santa María.

 Dentro de las diferentes comunidades tienen diversidad de costumbres y tradiciones algunas de ellas: 1ro de enero: año nuevo en San Jerónimo Acazulco, 17 de enero (2do domingo) Día de San Antonio abad, fiesta patronal de San Antonio el Llanito, 3er domingo de enero fiesta patronal del barrio de Santa María, 26 de enero, Coapanoaya, fiesta en honor del Santo patrón, 2 de febrero, día de la candelaria Tepexoyuca, Domingo anterior al carnaval, fiesta de carnaval Tepexoyuca, Carnaval San pedro Atlapulco y Ocoyoacac, Marzo o abril semana santa Atlapulco, Cholula, Ocoyoacac, 3 de mayo día de la cruz, la marquesa.

 En el mes de Junio: 13 de junio día de San Antonio de Padua en el Llanito, 24 de junio día de san Juan en Coapanoaya, 29 de junio día de San Pedro y San Pablo en Cholula, 25 de julio, día de Santiago apóstol en el barrio de Santiaguito, 15 de agosto, asunción de la virgen María, fiesta patronal de Tepexoyuca, 30 de septiembre día de San Jerónimo Acazulco, 1er domingo de octubre, fiesta patronal del barrio de San Miguel, 4 de octubre día de San Francisco en el barrio de San Miguel, colonia Ortiz Rubio y Jajalpa, misa en Coapanoaya en honor de San Francisco el primer y antiguo patrón.

 El 5 de noviembre día de San Martín de Porres, fiesta patronal del barrio de San Martín el pedregal, 11 de noviembre día de San Martín Caballero o San Martín Obispo, 8 de diciembre, día de la virgen de la concepción en la colonia Guadalupe Hidalgo o el Pedregal barrió la Conchita, 1 de diciembre, víspera del día de la virgen de Guadalupe en la marquesa, 12 de diciembre día de la virgen de Guadalupe, en todas las colonias y pueblos del municipio, 24 de diciembre, nochebuena en toda la municipalidad y 25 de diciembre

nacimiento de nuestro señor Jesucristo (la natividad del señor) en toda la municipalidad.

#### <span id="page-13-0"></span> *1.2.1.5 Componente económico.*

En el municipio de Ocoyoacac, de acuerdo al Censo de Población y Vivienda 2010, la Población Económica Activa se ubicó en 24,547 personas, que representan 63.7% de la población municipal y 22,254 personas no activas que representan un 36.3%. La actividad económica de este municipio se divide en tres sectores: primarias, secundarias y terciarias.

 Las actividades económicas primarias son la alfarería de Coapanoaya y Tepexoyuca, los arreglos florales de naturaleza muerta de Atlapulco, las actividades económicas secundarias son las figuras en talla de madera de Cholula y del barrio de Santa María y las actividades económicas terciarias son la marquetería de Cholula y los fuegos pirotécnicos de la cabecera.

#### <span id="page-13-1"></span> *1.2.2 Contexto interno*

El contexto debe dar cuenta de los aspectos familiares de los alumnos, el rol que juegan los padres, el nivel socioeconómico, así como del tipo de escuela, los servicios con los que cuenta, la organización escolar, entre otros elementos que considere pertinentes.

 El maestro debe conocer el medio social, cultural, económico donde se va a desenvolver para que anticipe cuáles serán las oportunidades y limitaciones que tendrá. Este análisis contextual le permitirá relacionar algunos asuntos referentes al nivel de desarrollo del aprendizaje de los alumnos, para saber lo que es posible para ellos, así como lo qué no. Además de conocer cuáles son las creencias e hipótesis que han elaborado por sí mismos.

 Es importante reconocer las funciones de toda la comunidad escolar del Jardín de Niños, para que sea acorde a las necesidades institucionales. Conocer el espacio, organización y necesidades de la institución es primordial, porque son parte del ambiente laboral, producto de un trabajo en colectivo donde interviene la directora en compañía de los agentes internos como son los docentes, promotores padres de familia, entre otros.

 Las jornadas de observación e intervención se llevaron a cabo en el Jardín de Niños "Ignacio Manuel Altamirano", con clave de centro de trabajo (C.C.T) 15EJN0440E, ubicado en la calle Ignacio López Rayón No. 8, Santa María, Ocoyoacac. Ofrece el turno matutino en un horario de atención de 8:30 a 13:30 horas, con una matrícula de 162 alumnos y por grupo entre 21 y 26 alumnos.

 La escuela se está delimitada por una barda de concreto y con barandales que se encuentran tapados con láminas, tiene siete aulas de clases, dirección, subdirección, baños para niñas y niños cada uno está dividido en cuatro espacios; dos baños para las docentes, bodega de limpieza, patio con techumbre, área de juegos, lavabos para los pequeños, jardinera, espacio para la basura, biblioteca institucional, área para bebederos, y un aula extra para promotores.

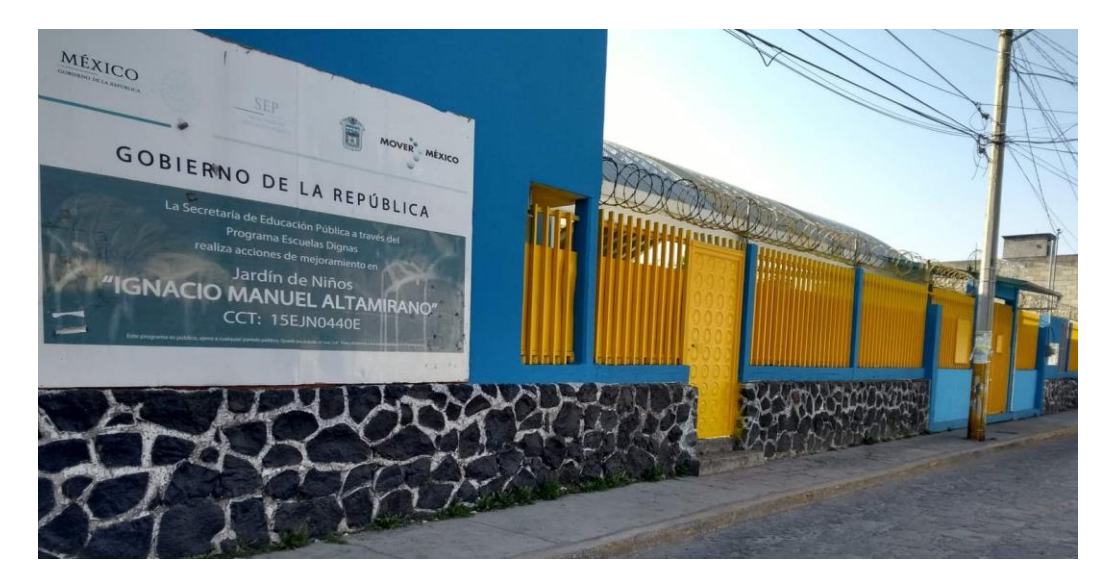

*Figura 3*. Exterior del Jardín de Niños "Ignacio Manuel Altamirano". 12/12/2019.

 En la institución laboran: directora, subdirectora, siete docentes, promotores de educación física, educación para la salud; personal de apoyo: conserjes y secretarias. El contexto institucional ofrece oportunidades para trabajar, es un lugar seguro en el que los alumnos se pueden desenvolver en actividades: utilizar los anexos de la institución y materiales de estos, así como crear ambientes de aprendizaje y actividades innovadoras.

 La forma de distribución para conformar los grupos es de acuerdo a las características de los alumnos, se busca que en los grupos no tengan familiares para evitar distracción en los niños o algunos problemas.

 La organización de los profesores de la escuela para el trabajo académico, Consejo Técnico y academias, consisten en repartir las comisiones de las que se harán cargo todo el ciclo escolar. Algunas actividades extra clase se organizan de acuerdo a un cronograma al inicio del ciclo escolar en la cual se otorgan comisiones individuales, dentro de esta, la encargada las debe organizar llevando un seguimiento y entregar evidencias.

 Las docentes pueden hacer uso de los espacios y recursos con los que cuenta la escuela, por ejemplo, el patio principal, biblioteca, utilizar el cañón, bocinas, computadora, del cual se establece un horario para que las docentes puedan hacer uso de los espacios cuando se realizan algunas actividades, como sólo se cuenta con uno, las docentes tienen que solicitarlo con anticipación. A continuación, se presentan algunas funciones y tareas de los actores educativos:

*Tabla1.* Funciones de los actores educativos del jardín de niños Ignacio Manuel Altamirano.

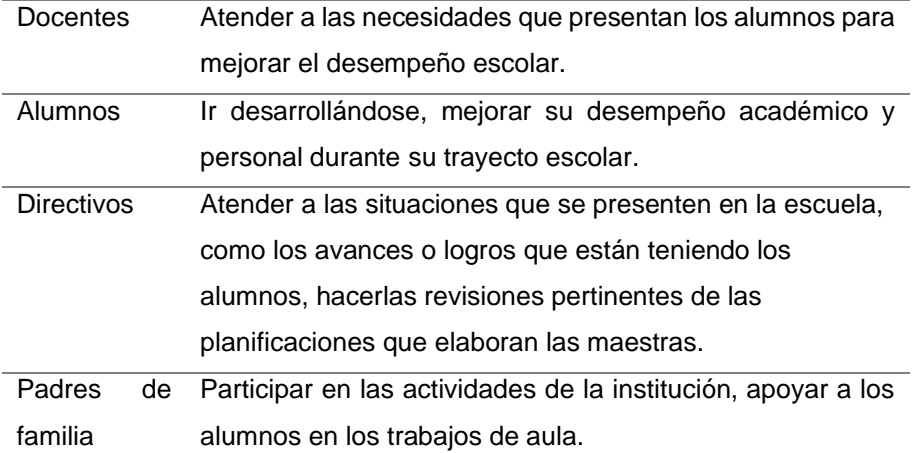

 En la octava sesión del Consejo Técnico de acuerdo con el diagnostico 20% de los niños que se integran al ciclo escolar 2019-2020 a las aulas de tercero presentan las siguientes áreas de oportunidad en el campo de formación académica de Lenguaje y Comunicación, mostrando dificultad para expresar

ideas, sentimientos, percepciones, para poner en práctica las capacidades comunicativas de escucha, habla, lectura, escritura por lo que muestran dificultad para organizar, expresar sus ideas de forma coherente, autorregular emociones, dificultando las relaciones interpersonales y el cumplimiento de acuerdos. En la tercera sesión de la Nueva Escuela Mexicana (NEM), se consideraron puntos básicos a mejorar, eliminar y nuevas acciones a emprender, en el aula, la escuela y en el sistema educativo.

 Dentro del aula se pretende modificar o fortalecer: Planeaciones novedosas, atendiendo lo que nos dice la Nueva Escuela Mexicana basándose en el Programa Escolar 2017, Aprendizajes Clave para la educación integral, realizando un diagnóstico dando un seguimiento y evaluación, de parte de las docentes titulares tener mejor preparación profesional, así como las formas de enseñanza para cumplir los rasgos esperados de la Nueva Escuela Mexicana, dejando atrás lo tradicionalista, dándoles otro enfoque en las actividades de rutina, considerando la organización de los espacios, tiempo y personal.

 En la escuela se procura implementar la tecnología dentro del aula y mejorar la comunicación con niños, padres de familia y docentes, directivos siguiendo los acuerdos de convivencia, La conducción que se ejercen entre directivos, profesores y alumnos va encaminada al fortalecimiento de la convivencia pacífica, armónica e inclusiva a través de las actividades del Programa Nacional de Convivencia Escolar. Las docentes tienen una reorientación en el diseño de situaciones y un acompañamiento en el proceso de intervención docente, así como fortalecer el liderazgo.

 Las actividades que se ejercen con respecto a la activación física van encaminados al plan de mejora; donde se está trabajando el aprendizaje esperado "Identifica sus posibilidades expresivas y motrices en actividades que implican organización espacio temporal, lateralidad, equilibrio y coordinación." (SEP, 2017, p.336) Empleando estrategias didácticas: cantos, rondas, formas jugadas, juegos de expresión, juegos de imitación y juegos sensoriales.

17

 La supervisión escolar funge como un acompañante para la mejora de los aprendizajes ya sea para los alumnos y las docentes, la asesora metodológica es ejemplo de ello, la cual cumple la función de estar acompañando a las titulares de los grupos en proporcionar aprendizajes profundos.

 El Consejo Técnico organizado por parte de la supervisión escolar es otra función con la que se cuenta, además de los distintos proyectos que se llevan a cabo en el Jardín de Niños. Al igual que el acompañamiento por parte de supervisión escolar, los padres de familia desempeñan un papel importante en el aprendizaje de los alumnos tomando una función en las dinámicas escolares como juntas, platicas, proyectos institucionales y tareas para el aprendizaje de los alumnos, la comunicación que hay con ellos es docente-padre de familia o directora-padre de familia.

#### <span id="page-17-0"></span> *1.2.3 Contexto áulico, ambiente de aprendizaje.*

Jacqueline Duarte (2003) menciona: "...el ambiente de aprendizaje induce a pensar el ambiente como sujeto que actúa como el ser humano y lo transforma…" (p.1) es importante conocer el contexto áulico porque es el lugar de trabajo, el espacio donde se crea nuevo conocimiento o experiencias, tomando en cuenta los espacios o material disponible de tal forma que los pequeños puedan explorar activamente, haciendo uso de todos los sentidos para que transformen, combinen materiales, descubran relaciones por medio de la experiencia directa, en el cual utilicen herramientas, equipos apropiados a la edad, donde puedan elaborar, pintar, trabajar, crear, dialogar, bailar, jugar, contar, escuchar y analizar, todo esto con la finalidad de desarrollar capacidades, destrezas, hábitos o habilidades que contribuyan a la formación integral.

 Los ambientes de aprendizaje deben ser una estrategia para atraer la atención de los alumnos con recursos y diseños enfocados a mantener el cuidado del proceso, debe aplicarse a fin de centrar la atención y aprendizaje. La información debe ser acorde a la lógica del contexto y en consecuencia de fortalecer los ambientes de aprendizaje se hace más probable el aprendizaje significativo. Es importante relacionar estas estrategias para fomentar los

ambientes de aprendizaje, utilizando los conocimientos previos de los alumnos y la nueva información que se ha de aprender, mediante la creación y potenciación de las capacidades de cada alumno.

 Las prácticas de observación se llevaron a cabo en el aula de 3ro "B", el cual es atendido por la docente Laura Berenice Segura Fuentes, el grupo está integrado por un total de 25 alumnos, de edades entre cuatro y cinco años, provenientes de los distintos barrios de Ocoyoacac.

 El aula es el espacio en donde se desarrollan las actividades de aprendizaje por ello es importante organizar los materiales con los que se cuenta para generar un ambiente que invite al trabajo a partir de los intereses de los alumnos y contribuir en el desarrollo de las competencias específicas en el Programa Escolar 2017, Aprendizajes Clave para la educación integral.

 Condiciones del aula: se muestra amplia y ordenada, con buena iluminación y ventilación, con grabadora, pizarrón, escritorio, anaqueles donde se están algunos de los materiales como pintura, semillas, pinceles, entre otros y casilleros donde los alumnos colocan mochilas, las mesas y sillas están en constante cambio para las diferentes actividades que se realizan en la semana.

 Los alumnos son participativos, expresan el gusto por las actividades, les agrada jugar, cantar, bailar y escuchar música mientras se realiza alguna actividad, disfrutan realizaras al aire libre. El estilo de aprendizaje que muestran es el kinestésico, la información se obtuvo del diagnóstico de la docente titular del grupo. Cabe mencionar que los alumnos no aprenden solo con un estilo de aprendizaje, porque son cambiantes dependiendo el contenido.

 Como docente en formación considero que me sirvió conocer el contexto social, escolar y áulico, porque permite identificar las áreas de oportunidad de cada uno de ellos, para que el desarrollo de las actividades propicie y fortalezca los aprendizajes de los preescolares, así como la sociedad, la institución y el aula, ambientes en el que el niño está en contacto de manera

19

permanente, mismos que influyen y por ello es necesario hacer que este impacte en el educando de manera favorable.

#### <span id="page-19-0"></span> *1.3 Prácticas de interacción en el aula (Diagnóstico)*

Con el propósito de intervenir desde una postura reflexiva como docente en formación de la Licenciatura en Educación Preescolar, es indispensable realizar un diagnóstico, para identificar el estado actual del grupo y conocer cómo es que los alumnos se encuentran en cuanto a conocimientos, habilidades y actitudes, tomando estos como referente para saber desde que punto partir nuestro tema a enseñar, desde la postura de Luchetti menciona:

…se entiende por diagnóstico el proceso a través del cual conocemos el estado o situación en el que se encuentra algo o alguien, con la finalidad de intervenir, si es necesario para aproximarlo a lo ideal… un punto de apoyo insustituible para iniciar la acción… revela las condiciones y apunta las direcciones en el que debe desarrollar el proceso. (Luchetti & Berlanda, 1998, p. 17)

 El Programa de Estudio 2017. Aprendizajes Clave para la educación integral comparte el pensamiento de Luchetti, quien menciona que es necesario realizar: "…diagnóstico permanente de los resultados de aprendizaje de los alumnos, y así elaborar el planteamiento de prioridades. Incluye además metas de desempeño y el diseño de estrategias y acciones educativas que les permitan alcanzarlas" (SEP, 2017, p.42)

 El diagnóstico es vital para trabajar con cualquier grupo, porque permite conocer el estado actual en el que se encuentran los alumnos, y como pieza importante también evidencia quienes presentan alguna Necesidad Educativa Especial (NEE), mismas que se pretende sean atendidas durante el resto del ciclo escolar.

 Para la realización del diagnóstico grupal fue necesario tener en cuenta diversos instrumentos y estrategias como las jornadas de prácticas de observación y ayudantía, entrevistas, pláticas con padres de familia, alumnos, directivos, docentes, así como la observación directa e indirecta. Para el diagnóstico grupal, se utilizaron las listas de cotejo como herramienta, de la

20

cual tome como guía los aprendizajes esperados que se encuentran organizados en los campos de formación académica, otro de los instrumentos que se utilizó fue el diario de prácticas, según Porlán (1999) es:

…un recurso metodológico que permite reflejar el punto de vista del autor sobre los procesos más significativos de la dinámica en que está inmerso. Es una guía para la reflexión sobre la práctica que favorece la toma de conciencia del profesor sobre su proceso de evolución y sus modelos de referencia. (p. 23)

 Esto se hace para intervenir de manera eficaz, solucionar las carencias detectadas mediante la implementación de objetivos, estrategias, modalidades de trabajo, entre otras; es importante mencionarlo porque de esta manera se puede realizar y enfocar las actividades a las necesidades, así con esto dar solución a los problemas detectados.

 Mi diagnóstico lo realicé en el aula de 3ro "B", con una matrícula de 25 alumnos conformado por 14 niñas y 11 niños, la técnica que utilicé para realizar mi diagnóstico fue la de observación. La observación dentro de las prácticas educativas escolares es importante al utilizarla como técnica de recogida y de análisis de información acerca del proceso de enseñanza y aprendizaje, así como la comunicación entre alumnos y docente.

 Desde la postura de Postic (1988); "la observación es un proceso cuya función primera e inmediata es recoger información sobre el objeto que se toma en consideración" (p.17) los momentos en que se llevó a cabo la observación fue dentro y fuera del aula, cuando los alumnos se encontraban conviviendo entre sí, durante conversaciones y en los juegos que realizaban en el recreo.

 No solo es válida para recoger información acerca de los comportamientos o actitudes del alumnado, sino que es útil también para evaluar los procesos de enseñanza - aprendizaje, los recursos, las actitudes y comportamientos del propio profesorado. En estos momentos, de acuerdo con Herrero (1997), la observación "constituye un método de trabajo no solo en investigación educativa sino también y es fundamental en el quehacer diario de los

educadores que desarrollan actividades en contacto directo con los educandos". (p.238)

 Esto me permitió reconocer los conocimientos que los alumnos tenían referente al campo de formación académica de Lenguaje y Comunicación en el organizador curricular 1 de: Oralidad, Estudio, Literatura y Participación Social.

#### <span id="page-21-0"></span>*1.3.1 Campo de formación académica: Lenguaje y comunicación*

De acuerdo con el Programa de Estudios 2017, Aprendizajes Clave para la educación integral: "Se concibe como una actividad comunicativa, cognitiva y reflexiva mediante la cual se expresan, intercambian y defienden las ideas; se establecen y mantienen las relaciones interpersonales…" (p. 181, 2017) Por lo que en los niños de nivel preescolar es fundamental el desarrollo del lenguaje para facilitar la comunicación con las personas que lo rodean.

 Este campo pretende que los niños logren expresar ideas cada vez más completas acerca de sentimientos, opiniones o percepciones, por medio de experiencias de aprendizaje que favorezcan el intercambio oral intencionado con la docente y con los compañeros de grupo.

 El progreso en el dominio de la lengua oral en este nivel educativo implica que los niños logren estructurar enunciados más largos, mejor articulados, así como poner en juego la comprensión sobre lo que dicen, a quién, cómo y para qué. La tarea de la escuela es crear oportunidades para hablar, aprender a utilizar nuevas palabras, expresiones, lograr construir ideas más completas, coherentes ampliando la capacidad de escucha. El lenguaje se relaciona con el desarrollo emocional-cognitivo, porque en un sentido positivo permite adquirir mayor confianza en sí mismos, al relacionarse e integrarse a distintos grupos sociales, es la herramienta para construir significados y conocimientos.

 También se pretende la aproximación de los niños a la lectura y la escritura a partir de la exploración y producción de textos escritos como acercamiento a la cultura escrita, de modo que comprendan que se escribe y se lee con intenciones. No se pretende que los niños egresen de este nivel leyendo y escribiendo de forma convencional y autónoma; estos son logros que se

espera que los niños consoliden hacia el segundo grado de educación primaria.

 En el campo de formación académica de Lenguaje y Comunicación respecto al Organizador Curricular 1: Oralidad, los alumnos se encuentran en un nivel satisfactorio, porque el 100% de los alumnos emplean acervos impresos y digitales al ser de consulta de investigación para realizar la tarea que se solicita; el 48% busca, analiza y registra información, al presentar la tarea en la libreta, registrando con ayuda de un dibujo lo que comprendiendo acerca de la investigación que el alumno realizo, mientras que el 52% solo entrega las tareas impresas sin conocer de qué trata.

 El 68% expresa información oral y escrita en base a lo que él conoce o a la experiencia, mientras el 32% comunica información que indagó en fuentes: revistas, libros, enciclopedias e Internet y se apoya en los registros que realiza en su cuaderno: dibujos, palabras cortas o lo que los padres de familia escriben de acuerdo a lo que el niño les dicta que aprendió; y el 80% no identifica características de los textos informativos debido a que las investigaciones y consultas las realizan los padres de familia y solo dan la información necesaria a los niños sin explicar cuál o como fue el proceso para obtenerla.

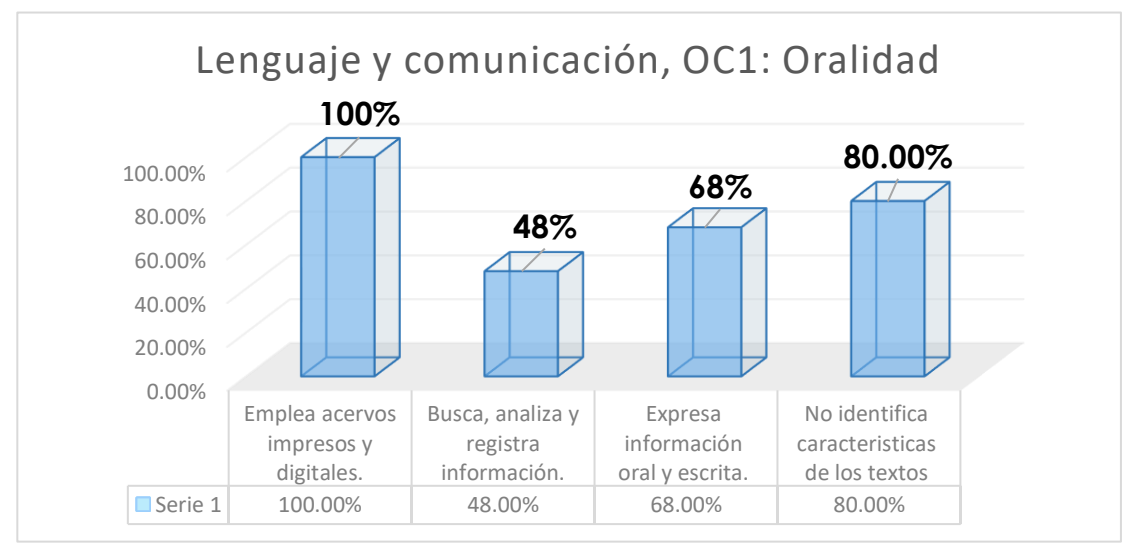

*Figura 4.* Gráfica correspondiente a los resultados obtenidos del diagnóstico del grupo del campo de formación académica de Lenguaje y comunicación, que se establece en el Programa Escolar 2017, Aprendizajes Clave para la educación integral.

 Los estándares curriculares de español son elementos que permiten que el alumno mejore en competencia comunicativa que se define como: "… la capacidad de usar el lenguaje apropiadamente en las diversas situaciones sociales que se presentan cada día." (Cassany, Luna y Sanz, 203, p.85) Es la capacidad que posee el ser humano para utilizar el lenguaje de manera eficaz en diferentes situaciones de la vida diaria, en este caso, en educación preescolar, reconoce las características, función y uso del lenguaje escrito, en los primeros acercamientos.

#### *1.4 Situación problemática*

### <span id="page-23-1"></span><span id="page-23-0"></span> *1.4.1 Situación actual*

No se cuenta con el espacio y equipo tecnológico para realizar las actividades. Del cual me surgieron algunas preguntas:

- ¿Por qué implementar el uso de las TIC, dentro del aula?
- ¿Cómo implementar las herramientas tecnológicas para abordar los contenidos curriculares?
- ¿En qué momentos hacer uso de las herramientas tecnológicas?

 La sociedad actual exige formar ciudadanos competentes, es por ello que al iniciar la educación preescolar debemos fomentar el desarrollo de habilidades, capacidades, destrezas y actitudes para formarse de manera integral y puedan resolver los retos que se les presenten en la vida cotidiana, por lo cual, se necesita una educación de calidad, ajustada a las necesidades e interés de los niños.

 Para brindar los aprendizajes que requieren los niños, se realizó una pequeña entrevista a los padres de familia en la cual dieron a conocer las fortalezas, áreas de oportunidad en cuanto a habilidades que poseen ellos y los alumnos con las herramientas tecnológicas, así como el uso de los programas o sitios web, para posteriormente intervenir.

#### <span id="page-23-2"></span> *1.4.2 Situación deseable*

Contar con espacio y recursos tecnológicos para la aplicación de actividades relacionadas con el uso de las TIC. Del cual surge la pregunta que me invita a

la acción: ¿El uso de las herramientas tecnológicas y visitas en sitios web, logran fortalecer el aprendizaje de los alumnos?

 A partir del diagnóstico me permitió diseñar situaciones de aprendizaje empleando las estrategias de: resolución de problemas, trabajo con textos y el juego con intención pedagógica, con el propósito de desarrollar interés en los niños al usar las Tecnologías de la Información y Comunicación, para la adquisición de conocimientos como referente a las experiencias cotidianas y el desarrollo de las habilidades cognitivas.

 Dichos procesos permitirán que los alumnos logren acercarse al sistema de escritura asimilando el código que usamos para poder comunicarnos y este a la vez sea significativo para el educando. Daniel Cassany (2002) define a la alfabetización digital como: "el conjunto de habilidades, conocimientos y actitudes de variado tipo (técnico, lingüístico, cognitivo y social) necesarios para poder comunicarse efectivamente a través de las TIC." (p. 26)

 En la actualidad, los niños asumen con total normalidad la presencia de las tecnologías en la sociedad. Conviven con ellas y las adoptan sin dificultad para uso cotidiano, por lo cual los docentes debemos propiciar una educación acorde con nuestro tiempo realizando nuevas propuestas didácticas e introduciendo las herramientas necesarias para este fin.

 Es a la edad de tres años cuando la mayoría de niños tienen el primer contacto con la escuela a diferencia de épocas anteriores en las cuales no se otorgaba gran importancia a esta etapa de la educación Infantil, en la actualidad se considera relevante, porque sienta las bases de futuros aprendizajes, se adquieren hábitos de conducta y de convivencia, suceden grandes cambios de crecimiento intelectual y adquieren gran capacidad de aprendizaje.

 Estas y otras características permiten considerar que la acción educativa que se lleve a cabo durante la intervención será fundamental en el posterior proceso evolutivo. Esta acción educativa debe plantearse la utilización del ordenador como recurso para favorecer la estimulación de la creatividad, la experimentación y manipulación, respetar el ritmo de aprendizaje de los

alumnos, el trabajo en grupo favoreciendo la socialización, la curiosidad y la investigación.

 Al emplear la diversidad de herramientas tecnológicas como utilizar la computadora en alguna actividad, manejar la cámara digital o de vídeo para fotografiar o grabar acontecimientos (trabajos o experimento) todo ello con previo consentimiento de las familias, usar el DVD o cañón proyector para ver películas o fotos realizadas permitirán en los niños crear autonomía en el alumno, mediante la ayuda de un adulto, fomentar el uso cooperativo y colaborativo entre el alumnado, mejorar la destreza motriz, ayudar a desarrollar los contenidos más atractivos para los alumnos, facilitar la comprensión de conceptos, estimular nuevos aprendizajes, motivar la comunicación de los alumnos así como entre maestra-alumnos, también al incorporar este recurso en nuestra aula, el papel del docente es fundamental, porque debe de: formarse y tener un cierto dominio de las TIC, para poder enseñar su utilización e integrar las TIC en el aula con una clara finalidad educativa.

### <span id="page-25-0"></span> *1.5 Diseño de la propuesta de mejora*

La propuesta de intervención en los tres momentos que se presentan a continuación se encuentra organizada por unidades didácticas que de acuerdo con Moreira (1993) la unidad didáctica: "es un segmento o porción de enseñanza y aprendizaje significativo, con entidad en sí mismo configurado en torno a un tema, centro de interés o eje organizador. Puede variar en su longitud, extensión o relevancia." (p.34)

 Estos a su vez se dividen en talleres conforme a la organización de cada unidad didáctica, de acuerdo con Valverde (2015) el taller:

…es una modalidad didáctica que permite desarrollar cantidad de actividades y ejercicios que conducen a la puesta en marcha de una investigación más participativa y real… es una oportunidad académica que tienen los docentes para intercambiar conocimientos y llevar a la práctica acciones educativas que enriquezcan su trabajo cotidiano; además, promueve la adquisición y actualización de conocimientos en los diferentes ámbitos del quehacer académico y docente, pues en los talleres los educandos aprenden haciendo. (p.86)

 Al desarrollar los temas en unidades didácticas permite que el tema de estudio sea de acuerdo al interés de los alumnos y en los talleres se ejecuten actividades en las cuales los niños manipulan, ponen prueban ideas, hacen hipótesis, y así construyan estructuras de conocimiento. Porque los niños aprenden jugando, aprenden creando, aprenden en grupo por lo cual, por medio de estas actividades pueden poner en práctica el aprender haciendo.

 A continuación, se presentan actividades del taller de "computación" ejecutado en las unidades didácticas desarrolladas en los tres momentos de intervención.

#### *1.5.1 Primer momento*

#### <span id="page-26-0"></span> *Unidad Didáctica "La alimentación".*

La primera jornada de práctica de intervención se llevó a cabo del 27 de enero al 07 de febrero de 2020, durante la jornada se trabajó con el campo de formación académica de Exploración y Comprensión del Mundo Natural y Social, con el propósito general: "Reconocer algunos fenómenos del mundo natural y social que le permitan comprender lo que sucede en su entorno". (SEP, 2017, p.255) Con el propósito por nivel educativo: Reconocer el funcionamiento del cuerpo humano y practicar medidas de cuidado personal como parte de un estilo de vida saludable. (SEP, 2017, p.256)

 Consideré aplicar el taller de computación enfocado a la propuesta de intervención, sin dejar de lado el tema central de la unidad, retomando lo que menciona María Matilde 2019:

El conocimiento y el uso de las TIC en edad preescolar es importante, ya que permite a los niños desarrollar distintas destrezas. (…) relacionadas con el mismo uso de un ordenador o Tablet, como destrezas táctiles, auditivas y visuales… el uso de las TIC permite y acompaña el desarrollo cognitivo de los niños en edad preescolar. El contacto desde muy pequeños, siempre mediado por sus maestros, con

un ordenador, un móvil o cualquier otro dispositivo tecnológico les facilita y apoya sus aprendizajes. (p. 8)

 Considero que al usar las herramientas tecnológicas me permite innovar, para que las clases sean más interactivas y atractivas para el niño, es por ello que como docente debo estar capacitada para poder afrontar estos nuevos avances, porque son necesarios para estar a la par de las exigencias del mundo moderno y globalizado.

 De las actividades que se presentan a continuación se llevó una evaluación continua, lo que me permite mostrar el avance de forma grupal, la evaluación conceptual, procedimental y actitudinal. Los resultados que se exponen a continuación se han obtenido en base a los trabajos realizaos por los alumnos, también con apoyo de la observación y lo que se registra en el diario de práctica.

 La actividad "partes de la computadora" la relaciono con el campo de formación académica de Lenguaje y comunicación, con el propósito: Observar y reconocer las partes externas que integran la computadora de escritorio para identificarlas sobre una hoja, se localiza en el organizador curricular 1: oralidad, en el organizador curricular 2: descripción, con el aprendizaje esperado: menciona características de objetos y personas que conoce y observa. (SEP, 2017, p. 198)

 Para iniciar esta actividad, indagué sobre los conocimientos previos de los alumnos realizando los siguientes cuestionamientos, retomados del diario de práctica de acuerdo con (Porlán y Martín, 1991) "… es el cuaderno de trabajo del experimentador, donde anota las observaciones, donde recoge las entrevistas, describe el contenido de los materiales de clase, compara y relaciona las informaciones, establece conclusiones y toma de decisiones." (p. 65-66)

DF.: Cuando realizas investigaciones ¿qué utilizas para obtener información? German: Los libros y la computadora. Alice Mi mamá usa su teléfono.

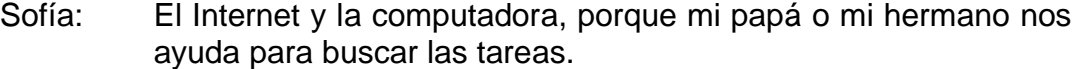

Karla: Pero el teléfono es como la Tablet solo que más grande. (Ibarra, 04/02/2020)

Nota: En el presente documento al citar los diálogos del diario de práctica se colocará DF para referirse al Docente en Formación, T para referirse a la titular del grupo y el primer nombre del alumno al que se hace alusión por motivo de confidencialidad. Cuando dos personas tengan el mismo nombre, se agregará la inicial del primer apellido, a fin de diferenciarlos (American Psychological Association, 2002)

 Al plantear este cuestionamiento, me permitió identificar la variedad de recursos tecnológicos con los que se encuentran familiarizados los alumnos debido a que son útiles para indagar información. Y al armar el rompecabezas sería fácil para los niños reconocer las partes que integran la computadora.

 Di las indicaciones para salir a la explanada, las piezas del rompecabezas se encontraban distribuidas en el suelo para lo cual los niños se debían organizar para trabajar en equipo y juntos formar el rompecabezas.

 De acuerdo con el Programa de Estudio 2017 El trabajo en equipo "... implica intercambiar ideas entre compañeros, expresar opiniones, dar propuestas, argumentarlas y defender puntos de vista, escuchar activamente y con atención lo que otros dicen, apoyarse en la realización de actividades, toma de decisiones colectivas sobre los procedimientos, entre otras cosas." (p.248)

 Lo que pude observar es que no todos los alumnos participaban de esta actividad, algo que considero que debo mejorar para actividades similares es que debo repartir material para diversos equipos y no llevar para hacerlo de forma grupal porque así no todos los alumnos participan y se distraen jugando unos con otros.

 Al terminar de armar el rompecabezas, pasamos al salón para hacer la comparación de lo que los alumnos armaron con la imagen que se proyectaba, y así corroborar que las piezas estuvieran en el lugar que corresponde.

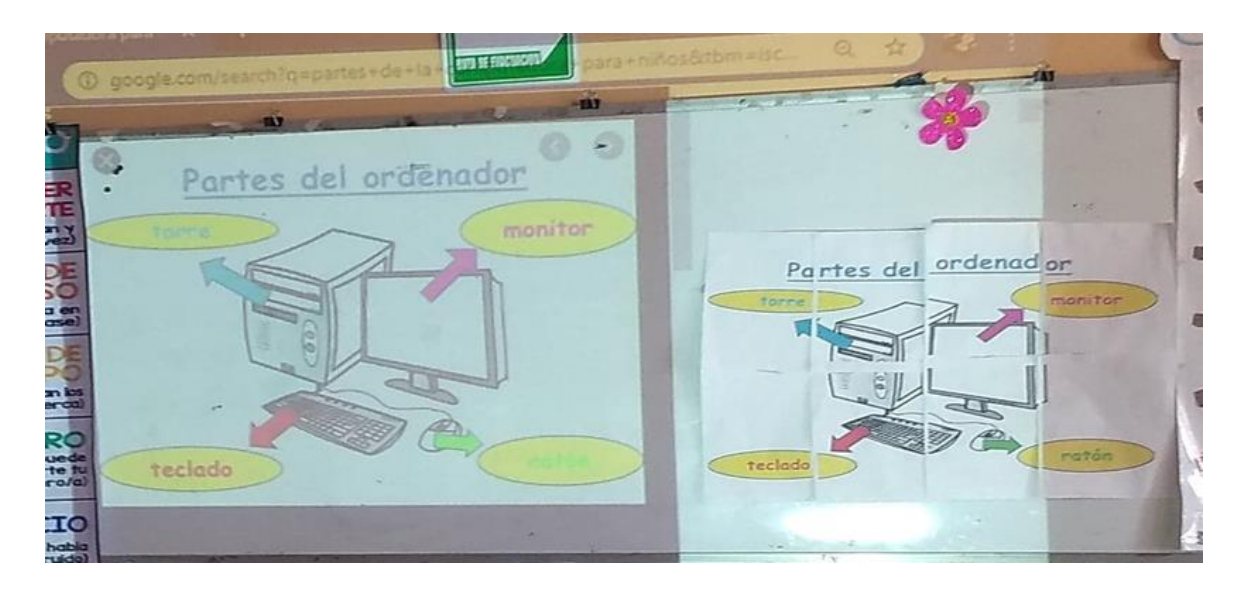

*Figura 5*. Rompecabezas e imagen con las partes de la computadora, del taller de "computación". 04/02/2020.

 Al comparar la imagen y el rompecabezas nombramos las partes que integran la computadora: mouse o ratón, teclado, pantalla o monitor y CPU o torre de control, las repasamos varias veces y luego de ello:

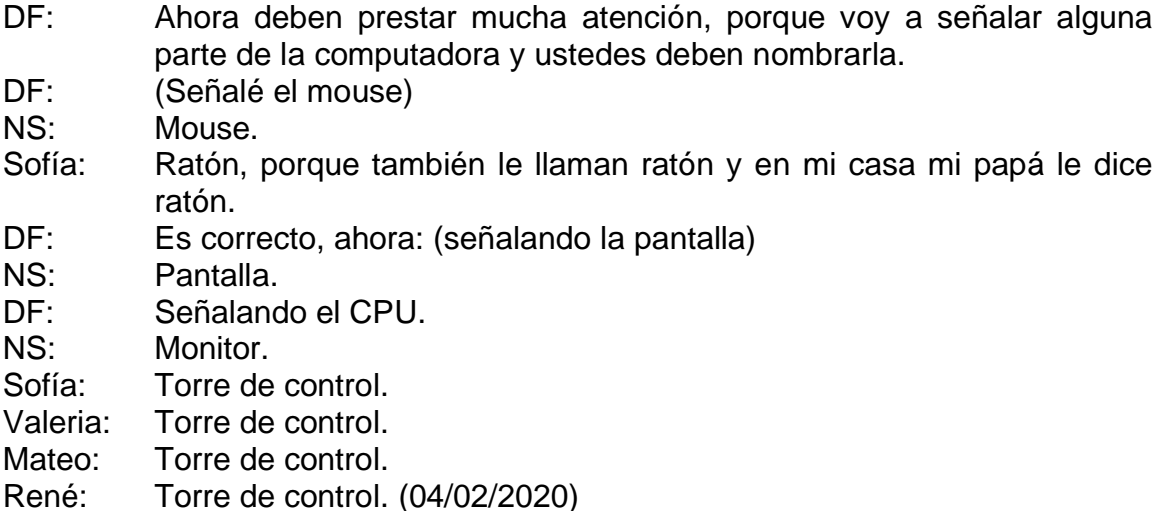

 Al realizar este apartado de la actividad considero que debí solo mencionar con un nombre cada parte de la computadora, porque en algunos de los alumnos tuvieron confusión al nombrar algunas partes como mouse o ratón, pantalla o monitor, CPU o torre de control, aunque también se partió de los conocimientos previos que los alumnos tenían y ellos también conocen por otros nombres las partes de la computadora, como se muestra en el fragmento del diario, en el caso de Sofía, pude solo mencionar que el mouse se llama mouse, sin embargo a los conocimientos previos que los alumnos tienen no coincidirían con lo que mencionaba, es por ello que cada parte que integran la computadora las mencioné con los nombres con los que se pueden conocer.

 Como cierre de la actividad, para identificar lo que los alumnos aprendieron, después de repasar varias veces y que quedaron más claros los nombres de cada parte de la computadora, les proporcioné una hoja en la cual se mostraban, imágenes pequeñas y grandes, los alumnos debían encerrar o tachar con un color determinado la parte que se indicara, con color azul tacharan el CPU pequeño, con color rosa encerraran la pantalla grande, con color rojo encerrara el teclado grande y con color verde el mouse pequeño.

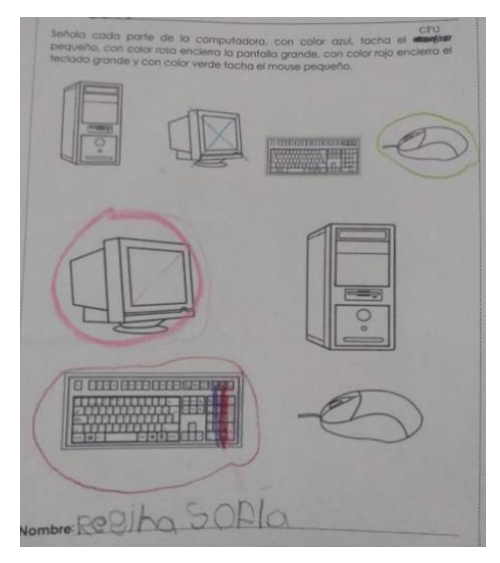

Figura 6. Trabajo de Regina Sofía, al finalizar la actividad "partes de la computadora" del taller de "computación". 04/02/2020.

 Al finalizar la actividad "partes de la computadora" se puede rescatar el resultado obtenido de forma grupal, por medio de las escalas de apreciación, los trabajos elaborado por los alumnos, las tareas y la observación. Es por ello que al final de la evaluación de la actividad se muestran algunas evidencias del proceso de trabajo realizado por los alumnos, como fotografías, las cuales me permitieron valorar el desempeño, llevar una evaluación y valoración más clara por alumno. Como lo muestra la siguiente gráfica:

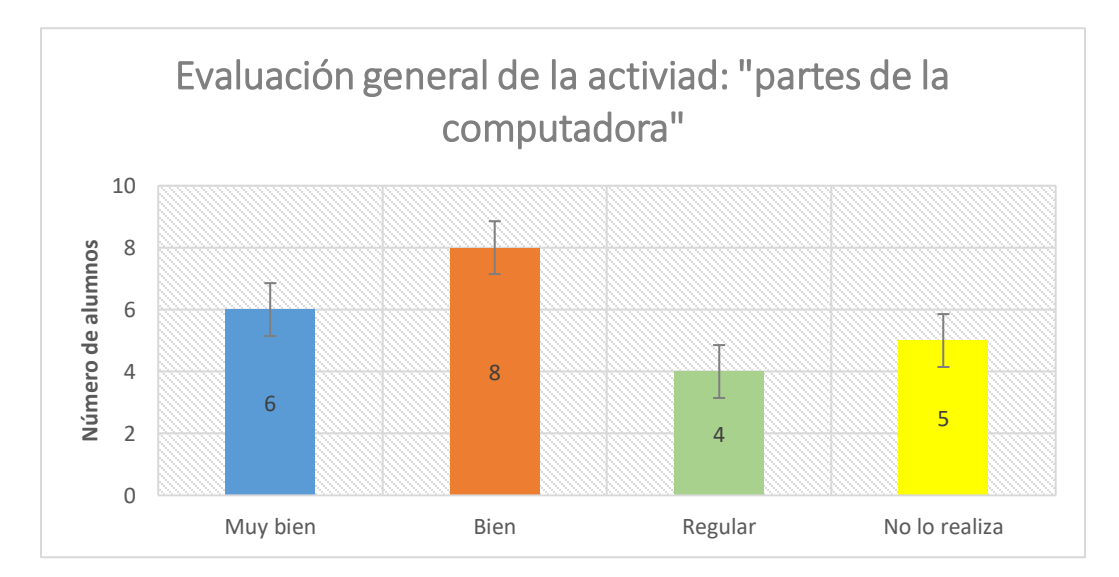

*Figura 7.* En esta gráfica se da cuenta de los resultados que se obtuvieron al finalizar la actividad "partes de la computadora" del taller de "computación", correspondiente a la unidad didáctica; "la alimentación". 04/02/2020.

#### Muy bien

 La cantidad que se observa en la barra azul da cuenta que seis de 18 alumnos, reconozcan e identifican sobre la hoja las partes externas que integran la computadora de escritorio, al mencionarlas y ellos de inmediatamente localizarla para colocar el tache o encerrarla. Esto, debido a que son alumnos que en casa están familiarizados con el uso de estas herramientas tecnológicas para indagar acerca de un tema de interés, tareas o para entretenerse. Quienes lograron este rubro son Sofía, Amaia, German, René, Alice y Michelle.

#### Bien

 El porcentaje que se observa en la barra naranja muestra que ocho alumnos realizan las actividades por observación al comparar los colores que se muestran en el rompecabezas y asociarlo a las indicaciones que se encontraban en la hoja. Los alumnos que se encuentran en este logro: Arielle, Mateo, Pablo, Grecia, Naomi Lisseth, David, Karla y Jesús.

#### Regular

 Con respecto a los resultados que muestra la barra verde, indica que los cuatro alumnos realizaron la actividad copiando al compañero de a lado, porque al cuestionarlos sobre las partes de la computadora, tenían ideas de algunos nombres. Sin embargo, no señalaban la pieza correcta:

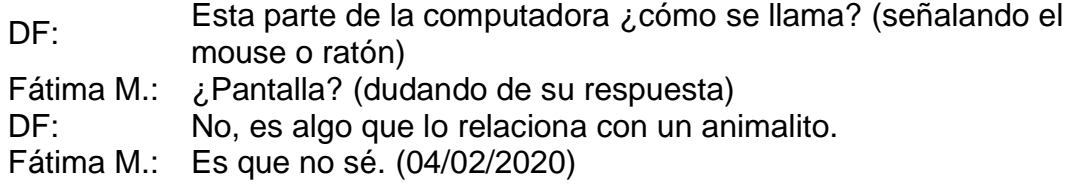

 Los alumnos que se encuentran dentro de este logro: Fátima Michelle, Alexander, Dayami y Donovan. También se ubican en este aspecto debido a que al armar el rompecabezas no se involucran entre compañeros, y al repasar las partes de forma grupal ellos no prestaron atención por jugar o distracción.

#### No lo realiza

 En el porcentaje de la barra amarilla muestra cinco alumnos no presentaron la actividad, porque faltaron debido a que se encontraban enfermos y al regreso desconocían un poco de lo que se había aprendido en esta clase.

 La actividad "uso del teclado para formar palabras" la relaciono con el campo de formación académica de Lenguaje y comunicación, con el propósito: Localizar las letras solicitadas para formar palabras cortas, vistas en clase haciendo uso del alfabeto móvil y el teclado, se localiza en el organizador curricular 1: oralidad, en el organizador curricular 2: reconocimiento de la diversidad lingüística y cultural, con el aprendizaje esperado: Conoce palabras y expresiones que se utilizan en su medio familiar y localidad, y reconoce su significado. (SEP, 2017, p. 198)

 Para esta actividad, con anticipación se solicitó a los padres de familia que apoyaran a los niños para elaborar un teclado en el cual señalaran las teclas con letras de color azul, los números con color rojo y las teclas de arriba, abajo, derecha e izquierda, fueran señaladas con color verde. Para iniciar esta actividad, se indagó sobre los saberes previos de los alumnos:

- DF: Después de conocer las partes de la computadora ya sabemos cómo se llama (mostré un teclado)
- NS: Teclado.
- DF: Es correcto, ¿cómo se usa el teclado?
- Alice: Aplastas las letras y aparecen en la pantalla.
- DF: Así es, cuando presionamos las teclas que queremos usar, de inmediato aparecen en la pantalla, y el día de hoy jugaremos con el teclado que les hicieron. (05/02/2020)

 Les pregunté qué palabras habíamos aprendido durante el día de trabajo, a lo cual respondieron: frutas, verduras, manzana. Estas palabras con ayuda del grupo las escribimos en el pizarrón, al tenerlas escritas, indiqué a los alumnos que haríamos uso del alfabeto móvil para formas las palabras, con ellas y el teclado simularíamos estar usando una computadora, porque al presionar las letras para formar las palabras escritas deberíamos ir colocando en la parte superior del teclado las letras del alfabeto móvil.

 A cada alumno le proporcioné el teclado y por equipos una caja de alfabetos, se dieron indicaciones para el buen uso del material y cada uno comenzó a formar las palabras que se encontraban escritas sobre el pizarrón.

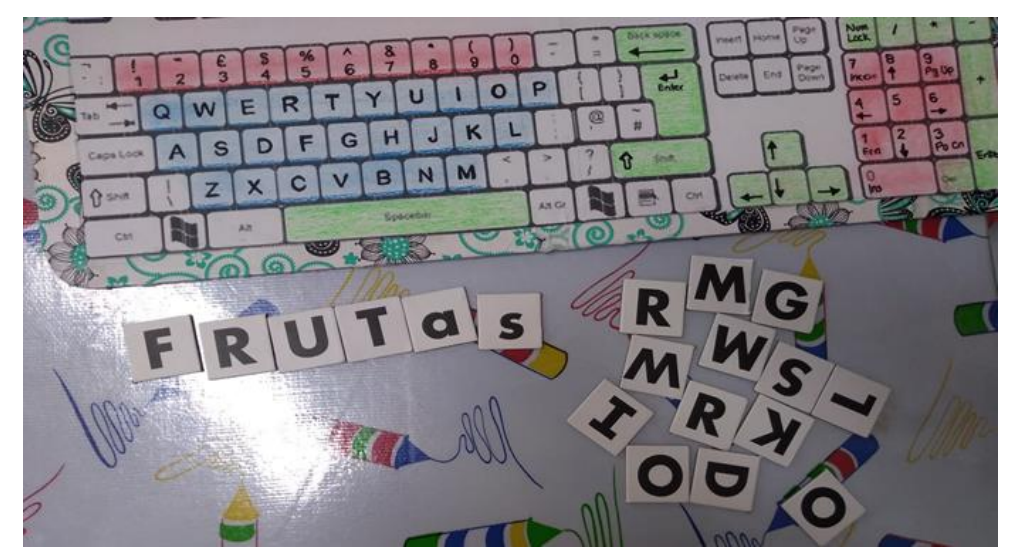

*Figura 8.* Uso del teclado con el alfabeto móvil de la actividad "uso del teclado para formar palabras" del taller de "computación", correspondiente a la unidad didáctica; "la alimentación". 05/02/2020.

 En este momento puedo observar una desventaja del teclado que tienen, por la diferencia de tamaños, algunos eran demasiado grandes que ocupaban

bastante espacio, otros eran pequeños y la principal dificultad fue que las letras se mostraban en mayúsculas.

 Al observar esta dificultad, decidí en otro momento retomar la activad, cambiando el diseño del teclado en el cual se localizarán letras mayúsculas y minúsculas en la misma tecla, que estos a su vez fueran iguales del mismo tamaño para todos.

 Al finalizar la actividad "uso del teclado para formar palabras" se puede rescatar el resultado obtenido de forma grupal, por medio de las escalas de apreciación, los trabajos elaborados por los alumnos, las tareas y la observación. Es por ello que al final de la evaluación de la actividad se muestran algunas evidencias del proceso de trabajo realizado por los alumnos, como fotografías, las cuales a mí me permitieron valorar el desempeño, llevar una evaluación y valoración más clara por alumno.

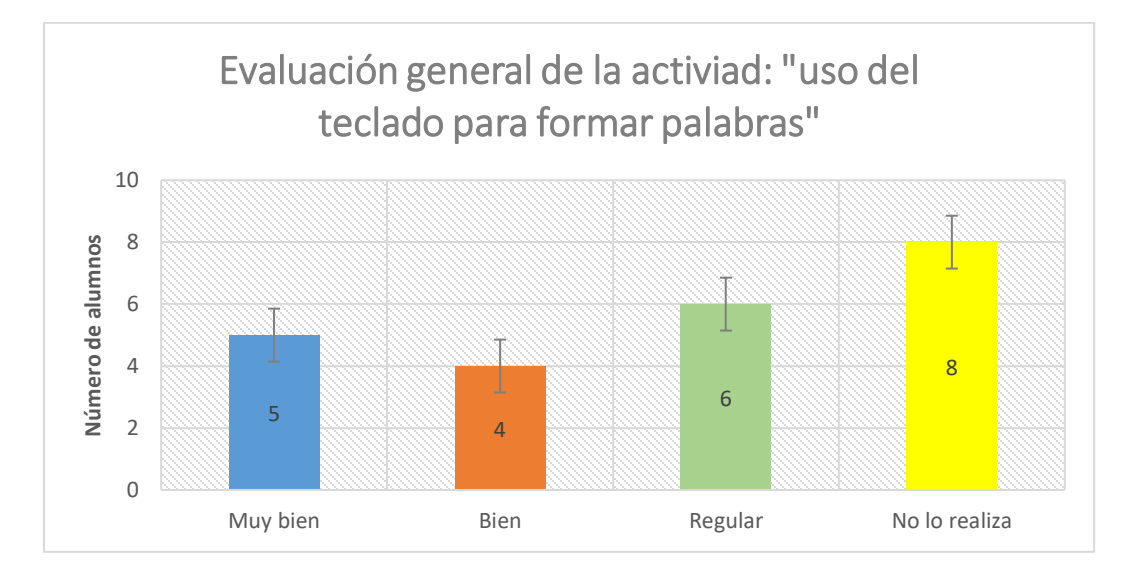

*Figura 9.* En esta gráfica se da cuenta de los resultados que se obtuvieron al finalizar la actividad "uso del teclado para formar palabras" del taller de "computación", correspondiente a la unidad didáctica; "la alimentación". 05/02/2020.

### Muy bien

 La cantidad que se observa en la barra azul da cuenta que cinco alumnos, lograron localizar las letras en el alfabeto móvil para formar las palabras, así también reconocieron que en el teclado las letras se muestran diferentes a las que usamos al escribir y a las que se encontraban en el alfabeto móvil, diferenciando las mayúsculas de las minúsculas. Quienes lograron este rubro son Sofía, German, René, Michelle, Naomi Lisseth.

## Bien

 El porcentaje que se observa en la barra naranja muestra que cuatro alumnos realizan la actividad, sin embargo, al formar palabras combinan letras mayúsculas con minúsculas o no colocan las letras correspondientes, por ejemplo: la w la usan como m, la p como d, en ocasiones la d la confunden con la b, y al preguntar qué letras usaron para formar la palabra, desconocen de ellas. Los alumnos que se encuentran en este logro: Arielle, Amaia, Grecia, Dayami y Ana Nahomi.

#### Regular

 Con respecto a los resultados que muestra la barra verde, indica que los seis alumnos realizaron la actividad, sin embargo, no diferencian las mayúsculas de las minúsculas y al formar las palabras ellos se encuentran en confusión, porque en el pizarrón observan letras diferentes a las que se encuentran en el teclado, y no logran formar ninguna palabra completa porque las letras que se encuentran en el pizarrón al buscarlas sobre sobre el teclado y al no ser iguales, dicen que no existen porque no aparecen como ellos quieren verlas:

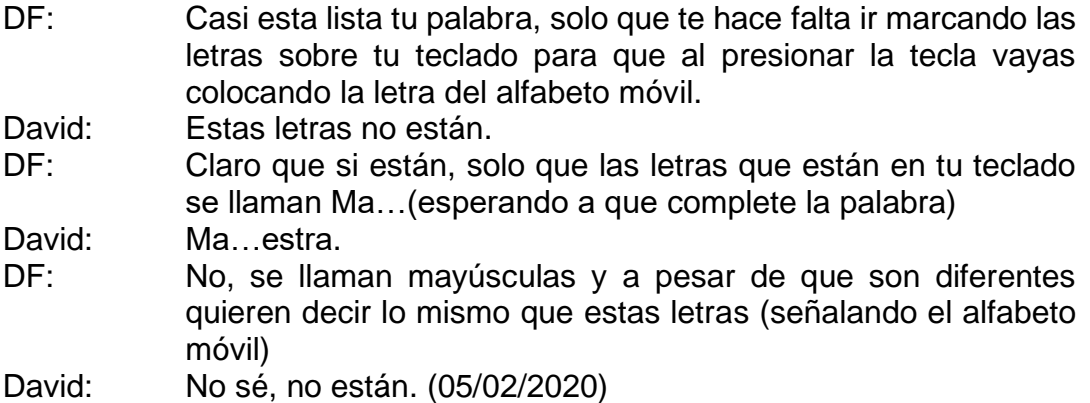
Los alumnos que se encuentran dentro de este logro: Fátima Michelle, Alexander, Josuha, Dayami, David, y Karla. Se ubican en este aspecto debido a que no diferencian las letras mayúsculas de las minúsculas. Y en el porcentaje de la barra amarilla muestra el ocho alumnos no presentaron la actividad, porque no asistieron a clases.

 La actividad "100 niños dijeron" la relaciono con el campo de formación académica de Lenguaje y comunicación, con el propósito: Participar ante el grupo, respetando turnos de participación y expresando las ideas que tiene acerca del tema, para conocer lo aprendido de la unidad, se localiza en el organizador curricular 1: oralidad, en el organizador curricular 2: reconocimiento de la diversidad lingüística y cultura conversación, con el aprendizaje esperado: Expresa con eficacioa sus ideas acerca de diversos temas y atiende lo que dice en interaccion con otras personas. (SEP, 2017, p. 198)

 Esta actividad que se muestra a continuación la realicé para identificar qué es lo que aprendieron los alumnos a través de la unidad didáctica, realizando una presentación en Power Point con preguntas del tema principal y las posibles respuestas, similar al programa de TV 100 mexicanos dijeron.

 Desde temprano los alumnos me cuestionaban acerca del aparato que llevaba y cuál era su función, al momento no le respondí las preguntas hasta que todo estuviera listo para comenzar el juego. Al inicio solo pensaba aplicarlo con mi grupo, debido a que ellos conocían del tema, sin embargo, hice una modificación invitando a cinco integrantes de los grupos de tercer grado y a las maestras titulares para que por equipos de grupo concursaran con los integrantes de mi grupo 3ro "B".

 Poco a poco llegaron los participantes de cada salón y se ubicaron en el lugar que se fue asignado, mostré por video un fragmento del juego 100 mexicanos dijeron para aquellos niños que desconocieran la forma en que se jugaba:

DF: Algunos compañeros me preguntaron para que servía este aparato, señalé en la caja con botones, el día de hoy lo

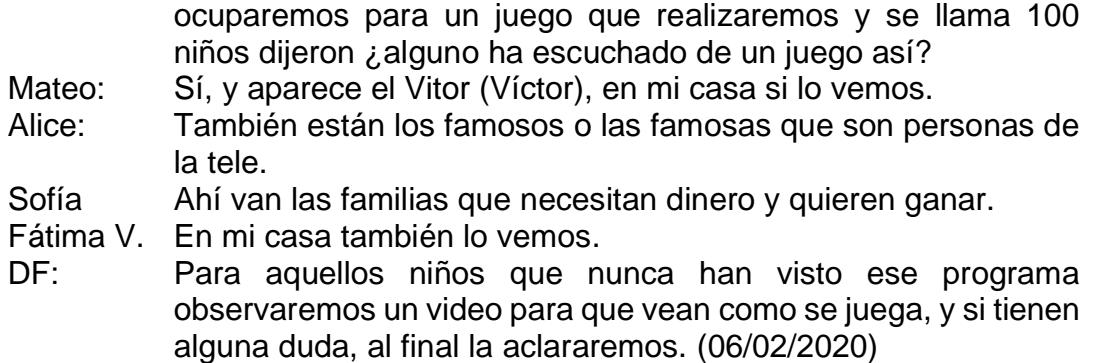

 Con ello me puedo notar que es algo que conocen, porque en la TV lo observan, identifican algunas reglas del juego, sin embargo, al término del video reitero como se jugaría, los alumnos de cada salón son equipos contrincantes para los equipos que integré en mi salón, cada uno se sienta en la mesa de los jugadores, seleccionando a un compañero como representante del equipo para que pase a jugar y descubrir la respuesta más famosa.

 Al estar frente a frente, se reitera acerca de que deben tener manos atrás y esperar a que termine la pregunta antes de que aplasten el botón y contesten, para poder responder deben observan que el botón haya prendido, eso indica que fue el primero en presionarlo y le da el privilegio de responder. En caso de que la respuesta sea correcta aparecerá en el marcador, de no ser así se dará paso al compañero contrincante y podrá participar el equipo dando respuestas similares ante la pregunta planteada. Poco a poco pasaron los integrantes de cada grupo como rivales de mi grupo, tercero "B" y en la última ronda concursaron las maestras contra los alumnos.

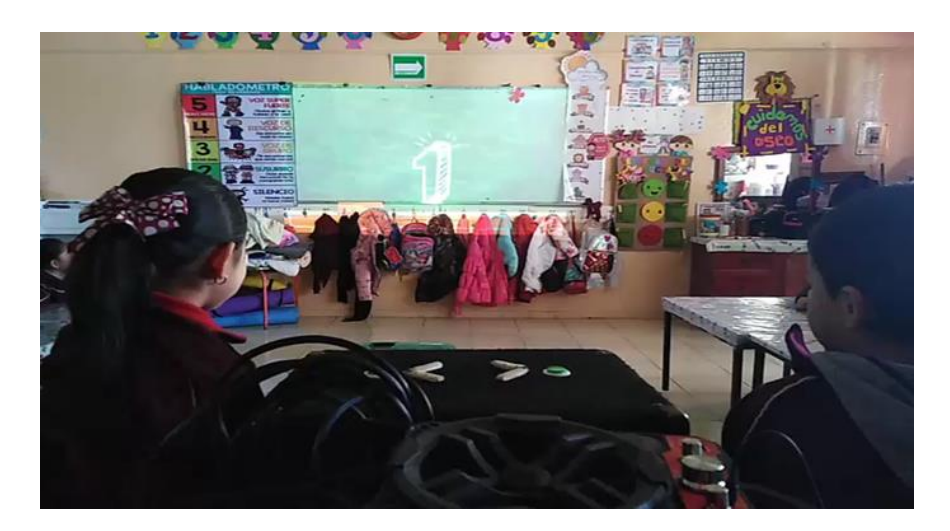

*Figura 10.* Participación de alumnos en el juego "100 niños dijeron" del taller de "computación", correspondiente a la unidad didáctica; "la alimentación". 05/02/2020.

 Al finalizar la actividad "100 niños dijeron" se pueden apreciar los resultados obtenidos de forma grupal, por medio de la participación que los alumnos tienen por equipos en el juego mostrando evidencias del proceso del trabajo realizado, así como fragmentos de video, el cual me permite valorar el desempeño de cada niño.

Como lo muestra la siguiente gráfica:

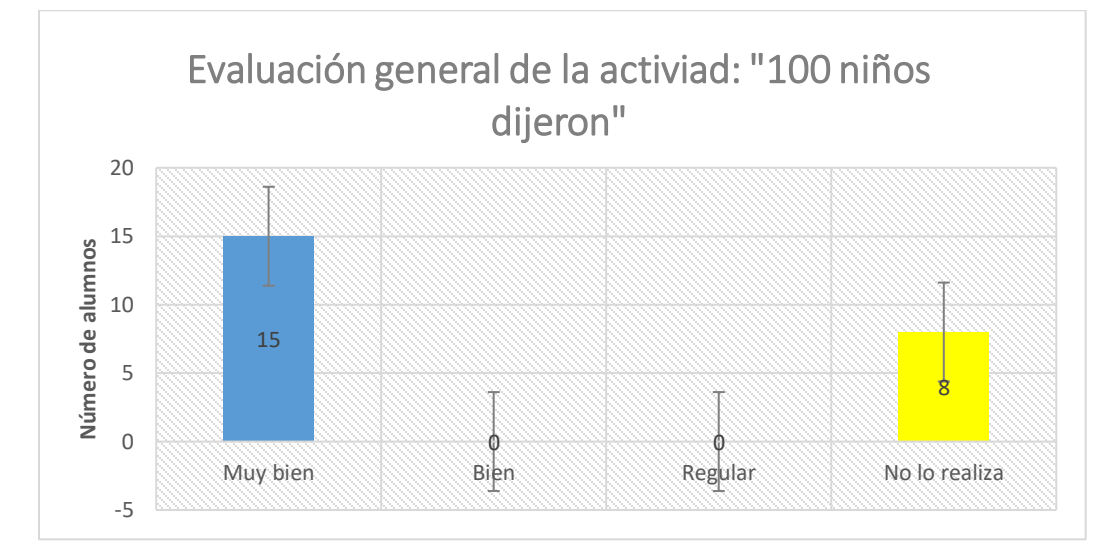

*Figura 11.* En esta gráfica se da cuenta de los resultados que se obtuvieron al finalizar la actividad "100 niños dijeron" del taller de "computación", correspondiente a la unidad didáctica; "la alimentación". 05/02/2020.

# Muy bien

 La cantidad que se observa en la barra azul da cuenta que el total de alumnos asistentes se encuentran en el rubro más alto, porque todos se involucraron en la actividad, participando por equipos, mostrando interés y contestando las preguntas con los conocimientos que ellos obtuvieron durante la jornada. La cantidad de alumnos que se localizan en la barra amarilla indica que no presentaron la actividad por inasistencia.

 Considero que también se logró el objetivo debido a que está actividad resultó novedosa para los alumnos, porque no se había aplicado de esta forma. Uno de los beneficios de esta actividad es que como docentes podemos conocer que es lo que los alumnos saben de cierto tema, aplicándolo como evaluación diagnóstica o para evaluación final como en este caso se aplicó.

 El usar las presentaciones de Power Point para los docentes es de beneficio, porque disminuye la carga administrativa. Evitando hacer materiales como carteles o rotafolios, nos ayuda hacer la clase más dinámica, otro beneficio de usas presentaciones de Power Point es que son editables y podemos hacer las modificaciones que sean necesarias dependiendo el tema que se desarrolla. Así como tiene beneficios, tiene desventajas, porque no en todos los contextos se puede hacer uso de esta herramienta tecnológica, debido a que no hay electricidad, o como en mi caso, no se cuentan con equipos y espacio necesario para poder desarrollar las actividades con todo el grupo de forma individual.

# *1.5.2 Segundo momento*

# *Unidad Didáctica "¿Quién es un buen amigo?".*

La segunda jornada de práctica de intervención se llevó a cabo del 10 al 21 de febrero de 2020, durante la jornada se trabajó con el Área de Desarrollo Personal y Social, con el propósito general: Aprende a autorregular las emociones y generar las destrezas necesarias para solucionar conflictos de forma práctica, a partir de la anticipación y la mediación como estrategia para aprender a convivir en la inclusión y el aprecio por la diversidad. (SEP, 2017, p.305) Con el propósito por nivel educativo: Respetar reglas de convivencia en el aula, en la escuela y fuera de ella, actuando con iniciativa, autonomía y disposición para aprender. (SEP, 2017, p.306)

 En esta unidad se retomó el taller de computación haciendo uso de las Tecnologías de la Información y Comunicación (TIC) Para González (1998) Las TIC son el conjunto de herramientas, soportes y canales para el tratamiento y acceso a la información, que generan nuevos modelos de expresión, nuevas formas de acceso y nuevos modelos de participación y

40

recreación cultural" (p. 18) En el taller se consideraron tres actividades relacionadas con el uso de las TIC: las partes de la laptop, escribiendo en la laptop e historia del día del amor y la amistad.

 La actividad "partes de la laptop" la relaciono con el campo de formación académica de Lenguaje y comunicación, con el propósito: Observar y diferenciar las partes externas que integran la computadora y la laptop para reconocer como se emplean, se localiza en el organizador curricular 1: oralidad, en el organizador curricular 2: descripción, con el aprendizaje esperado: menciona características de objetos y personas que conoce y observa. (SEP, 2017, p. 198)

 Para iniciar esta actividad, recordamos las partes que integran la computadora haciendo comparación con las que tiene la laptop y como se han modificado para ser transportadas con facilidad, para ello se retomó el primer rompecabezas de la computadora, que en actividades anteriores los alumnos formaron y para conocer como se ha modificado la laptop también formamos un rompecabezas, en esta ocasión fue por medio de participantes con ayuda de la tómbola:

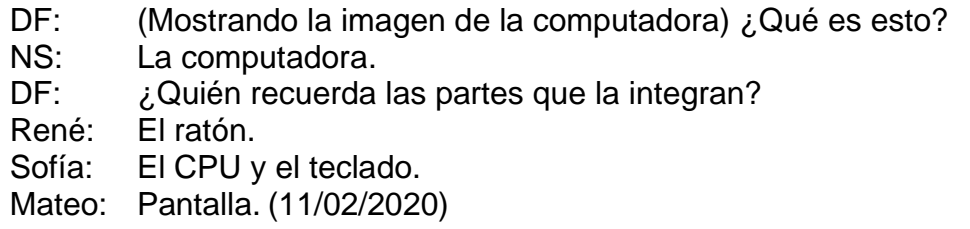

 Después de recordar las partes que integran la computadora, con ayuda de la tómbola de participaciones se solicitó a los alumnos seleccionados pasar, tomar una pieza del rompecabezas y colocarla en el lugar que consideren que corresponde, poco a poco pasaron los alumnos formaron el rompecabezas:

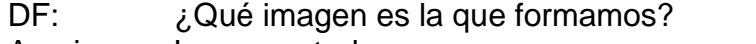

- Amaia: La computadora.
- Alice: No, esa es la lap, mi hermana tiene una.
- DF: Se llama laptop, y es muy parecida a la computadora, solo que al pasar los años ha cambiado para que sea más fácil llevarla

con nosotros, por ejemplo, puedo traer la mía para proyectar videos.

- Allison: Es como la que trae la maestra Marlene y nos enseña videos. Así es, es muy práctica para llevar a donde deseemos, imagínense ¿cómo sería llevar la computadora?, ¿dónde voy a llevar el monitor, CPU, teclado y el ratón?
- Fátima V: No se puede, no tenemos muchas manos y en la mochila no cabe. (11/02/2020)

 Al tener la figura completa, mostré ambas imágenes mencionando como se llama cada una, los niños observaron con detenimiento ambas imágenes para después participar y mencionar cuales fueron los cambios que ha tenido la computadora para lo que ahora conocemos como laptop.

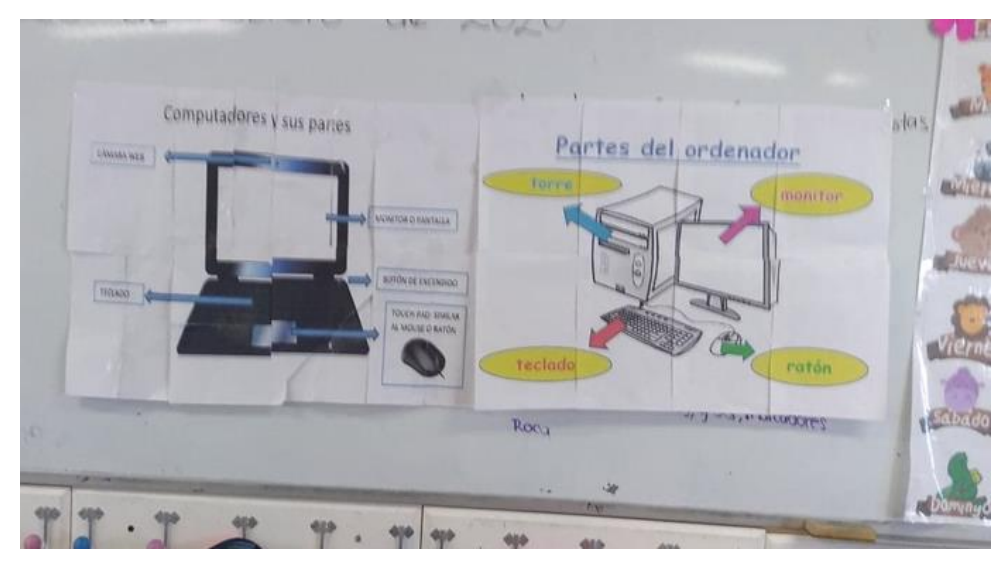

*Figura 12.* Rompecabezas de las partes de la computadora y de la laptop, del taller de "computación". 11/02/2020.

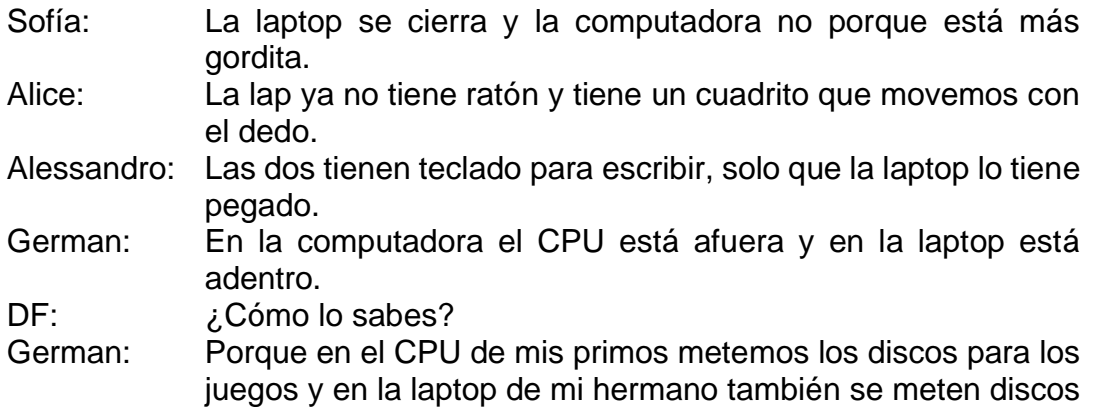

para música o películas y está adentro de la laptop. (11/02/2020)

 Después de lo que los niños mencionaron en la comparación pude identificar que ellos ya tenían conocimiento de cómo era la computadora y la laptop, a través de la experiencia al interactuar con estos aparatos, y no para algo escolar, sino al implementarla en juegos o actividades cotidianas: escuchar música o ver películas, aprenden para qué y cómo se puede usar. Como lo afirma (Tapscott, 2001) "Mientras están en línea: leen, analizan, contextualizan, discriminan entre lo que les interesa y lo que no les llama la atención, estructuran sus pensamientos y emiten sin restricción severas críticas, que en ocasiones dejan sin palabras a muchos adultos". (p.4)

 Como cierre de la actividad mencioné las partes de la laptop: pantalla, teclado, touch que hace el trabajo del ratón, botón de encendido y cámara web. Los repasamos varias veces para después solo señalé una parte de la laptop y los niños mencionaron como se llamaba:

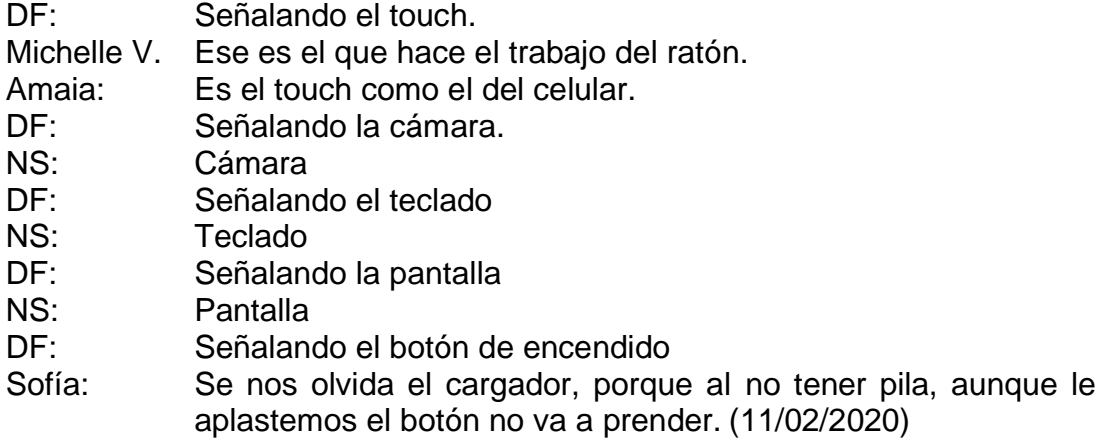

 Al concluir con este apartado noté que los niños identificaron con mayor facilidad las partes de la laptop, debido a que ya conocían algunas: teclado, pantalla y touch, que lo relacionaron de inmediato con la función del ratón y las que se agregaron: cámara y botón de encendido, fueron de fácil reconocimiento, debido a que aparte de observarlo en una imagen, les mostré mi laptop.

 Al finalizar la actividad "partes de la laptop" se puede rescatar el resultado obtenido de forma grupal, por medio de las escalas de apreciación y la observación. Como lo muestra la siguiente gráfica.

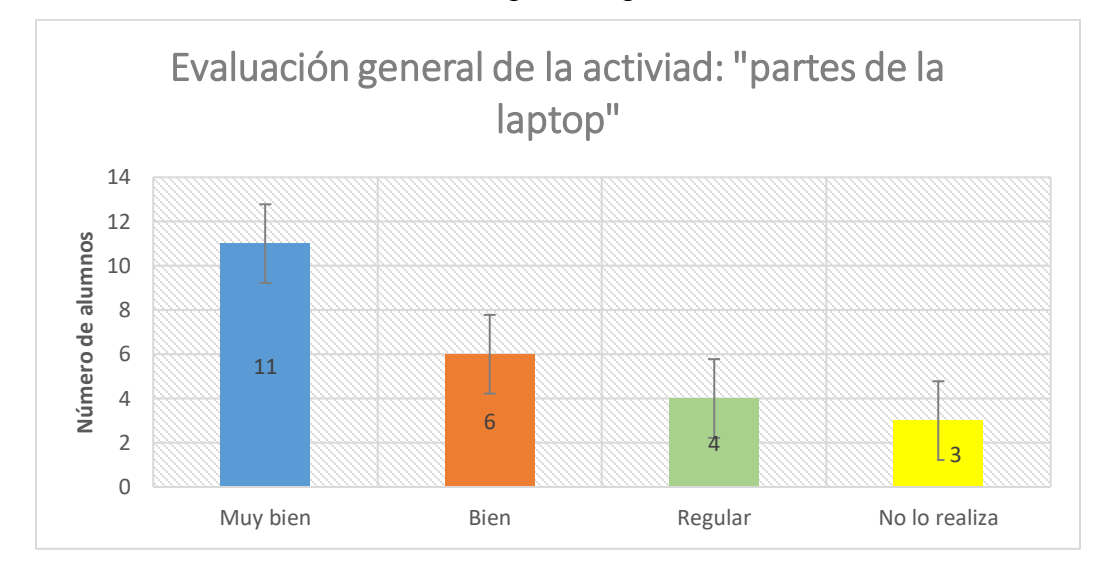

*Figura 13.* En esta gráfica se da cuenta de los resultados que se obtuvieron al finalizar la actividad "partes de la laptop" del taller de "computación". 11/02/2020.

## Muy bien

 La cantidad que se observa en la barra azul da cuenta que 11 de 24 alumnos, identifican las partes que integran la laptop, al señalarlas y ellos mencionan como se llama. Debido a que son alumnos que en casa están familiarizados con el uso de estas herramientas tecnológicas relacionadas a actividad que realizan cotidianamente, jugar, ver películas o videos y escuchar música. Quienes lograron este rubro son Arielle, Sofía, Alessandro, Amaia, Mateo, German, René, Alice, Michelle V., Karla y Allison.

# **Bien**

 El porcentaje que se observa en la barra naranja muestra que seis alumnos tienen disposición para participar en lo que se cuestionaba, sin embargo, confundieron el touch con el ratón y la cámara con el botón de encendido. Los alumnos que se encuentran en este logro: Fátima M., Grecia, Ana N., Naomi L., Jesús y Dayami.

### Regular

 Con respecto a los resultados que muestra la barra verde, indica que los cuatro alumnos realizaron la actividad por imitación al escuchar la respuesta del compañero de a lado, porque al cuestionarlos de forma individual sobre las partes de la laptop, no señalaban la pieza que correspondía. Los alumnos que se encuentran dentro de este logro: Alexander, David, Donovan y Pablo

## No lo realiza

 En el porcentaje de la barra amarilla muestra que tres alumnos: Fátima V., Josuha y Sergio, quienes no presentaron la actividad, porque faltaron a clases y al regreso de Josuha y Sergio, desconocían un poco de lo que se había aprendido, sin embargo, para Fátima V. No fue tan difícil relacionar lo que se aprendió ese día con lo que ya conocía y sin problema continuo con las siguientes actividades del taller.

 La actividad "escribiendo con la laptop" con el campo de formación académica de Lenguaje y comunicación, con el propósito: Identificar las letras que conforman tres palabras vistas en clase sobre el teclado de la laptop y escribir sobe la pantalla, se localiza en el organizador curricular 1: participación social, en el organizador curricular 2: roduccion e interpretación de una diversidad de textos cotidianos, con el aprendizaje esperado: Escribe instructovos, cartas, recados y señalamientos utilizando recursos propios. (SEP, 2017, p. 198)

 Para esta actividad, con días de anticipación se repartió hojas a los padres de familia para que con ellas construyeran una laptop de juguete, las cuales simulaban la pantalla y el teclado, ya en casa ellos las pegaron en un folder y lo forraron:

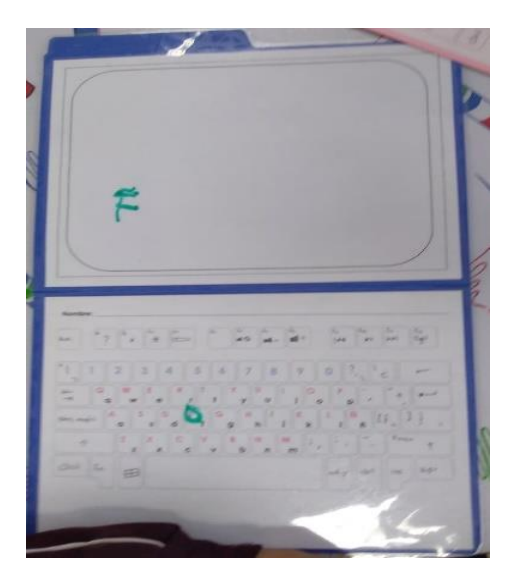

*Figura 14.* Laptop de juguete creada con apoyo de los padres de familia para la actividad "escribiendo con la laptop" del taller de "computación".13/02/2020.

 Como inicio de la actividad recordamos las partes que componen la laptop, pantalla, teclado, cámara, touch y botón de encendido, vistas en la sesión anterior del taller de "computación:

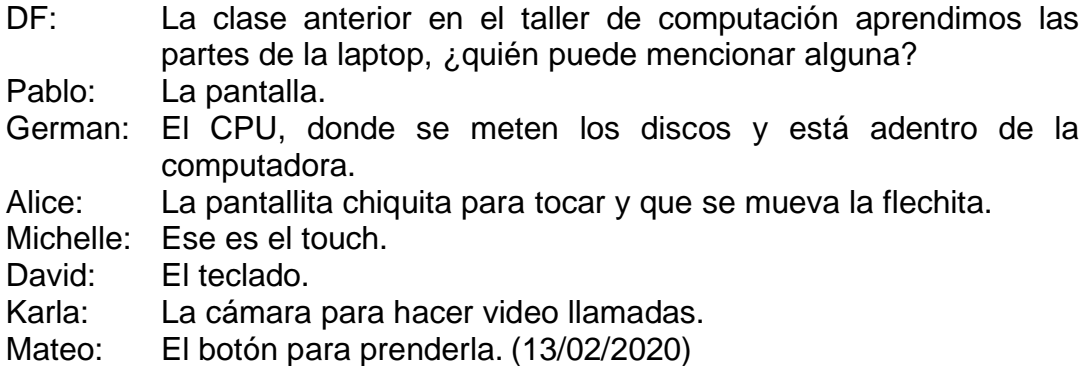

 Al releer este fragmento del diario, puedo notar que los alumnos tuvieron un aprendizaje significativo a través de la experiencia o los aprendizajes previos al interactuar con la laptop, porque identifican las partes que la componen y para qué sirve, dando ejemplo de ello. Como bien lo menciona Ausubel, (1976) y Moreira, (1997) citado por Rodríguez (2004):

… el aprendizaje significativo es el proceso según el cual se relaciona un nuevo conocimiento o información con la estructura cognitiva del que aprende de forma no arbitraria y sustantiva o no literal. Esa interacción con la estructura cognitiva no se produce considerándola como un todo, sino con aspectos relevantes presentes en la misma, que reciben el nombre de subsumidores o ideas de anclaje. (p.2)

 Considerando también que los conocimientos previos son según Fairstein y Gissels (2004) "una estructura cognitiva es un conjunto de conocimientos ya adquiridos que se encuentran interrelacionados entre si…son las que nos permiten o no dar sentido a cualquier nuevo conocimiento." (p.38)

 Es importante cuestionar a los alumnos acerca de los conocimientos previos porque así puede relacionar el nuevo conocimiento con el conocimiento que ya posee. Estos conocimientos previos los observé también al cuestionar a los alumnos acerca de las palabras relacionadas con la festividad que se acercaba, 14 de febrero día del amor y la amistad. Las palabras que los alumnos mencionaron las registré en una pequeña libreta, al tener todas las propuestas leí las palabras al grupo y seleccionaríamos tres de ellas para escribirlas sobre el pizarrón:

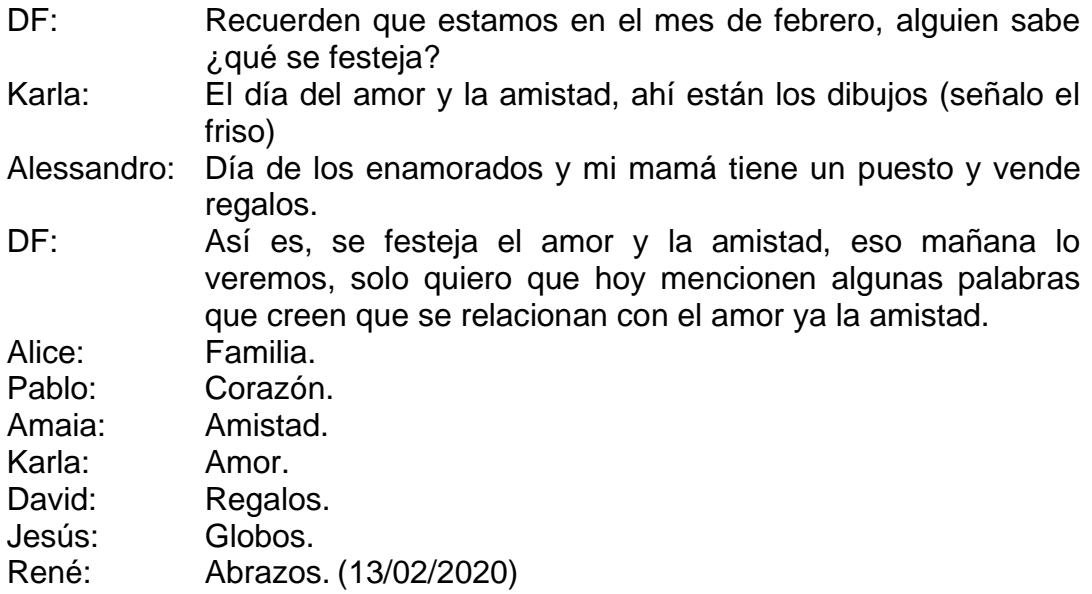

 Las palabras seleccionadas por el grupo fueron amor, amistad y corazón. Estas palabras las escribí sobre el pizarrón con apoyo de los alumnos, mencioné la palabra y los alumnos nombraban las letras que correspondían a dicha palabra:

DF: La primera palabra es A M O R, (haciendo énfasis al sonido de cada letra) ¿Qué letras debo usar? David: A. René: m de mamá. Pablo: o de oso. Michelle: R. (13/02/2020)

 Con la ayuda de los alumnos se formaron las palabras seleccionadas, al tenerlas escritas sobre el pizarrón, expliqué como usaríamos la laptop, seleccionamos la palabra a formar, ubicamos la primera letra de la palabra, con el marcador la encerramos, escribimos sobre la pantalla y así poco a poco hasta formar la palabra completa.

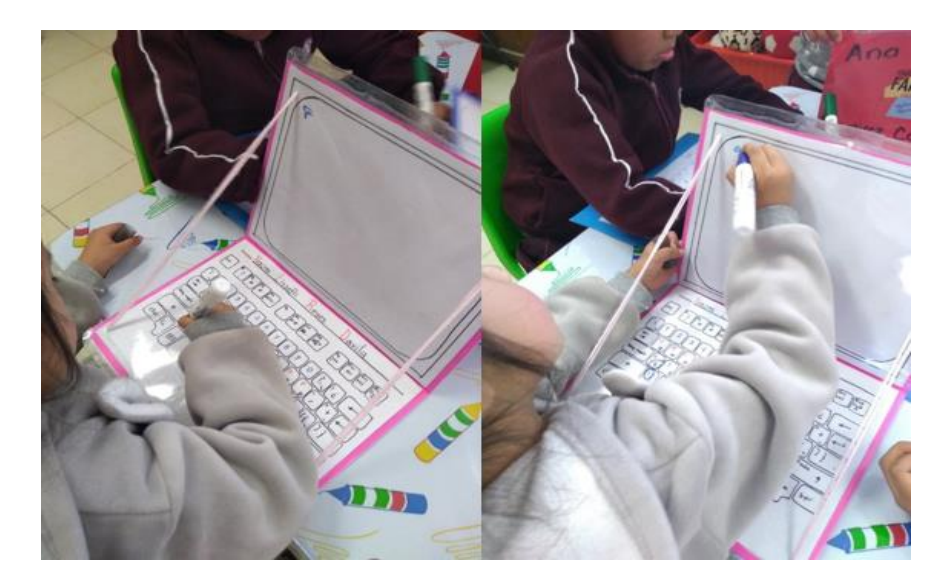

*Figura 15.* Naomi seleccionando y escribiendo la letra en la actividad "escribiendo con la laptop" del taller de "computación". 13/02/2020.

 Repartí a cada uno el material que se ocuparía: marcador y laptop de juguete, para los alumnos que no llevaron laptop, les proporcioné el alfabeto móvil para que formaran las palabras: amor, amistad y corazón.

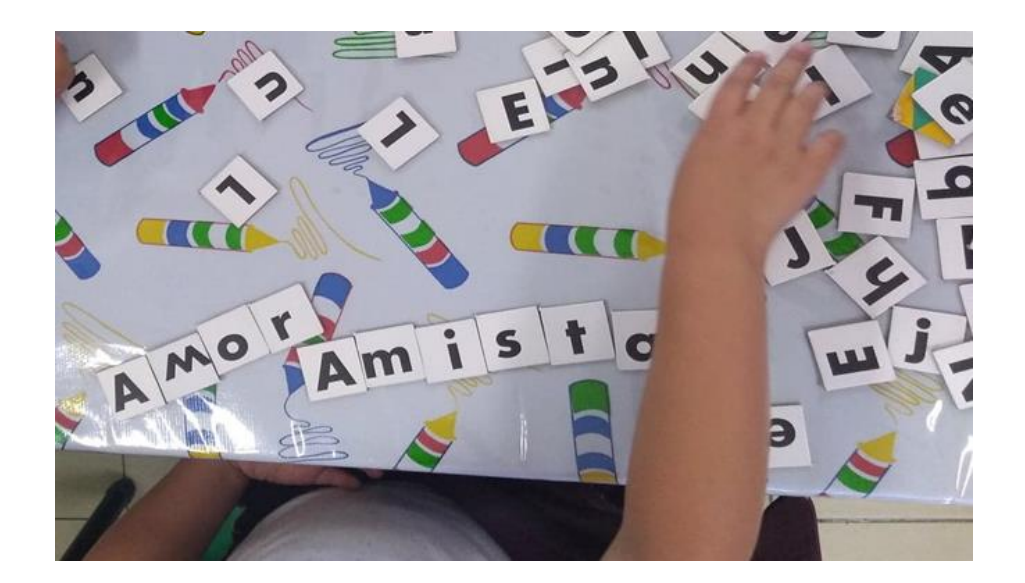

*Figura 16.* Evidencia del trabajo de German con el uso de alfabeto móvil en la actividad "escribiendo con la laptop" del taller de "computación".13/02/2020.

 La actividad se realizó dos veces en la aplicación de la unidad didáctica "¿quién es un buen amigo?" Siguiendo la misma secuencia ya explicada y cambiando algunas palabras.

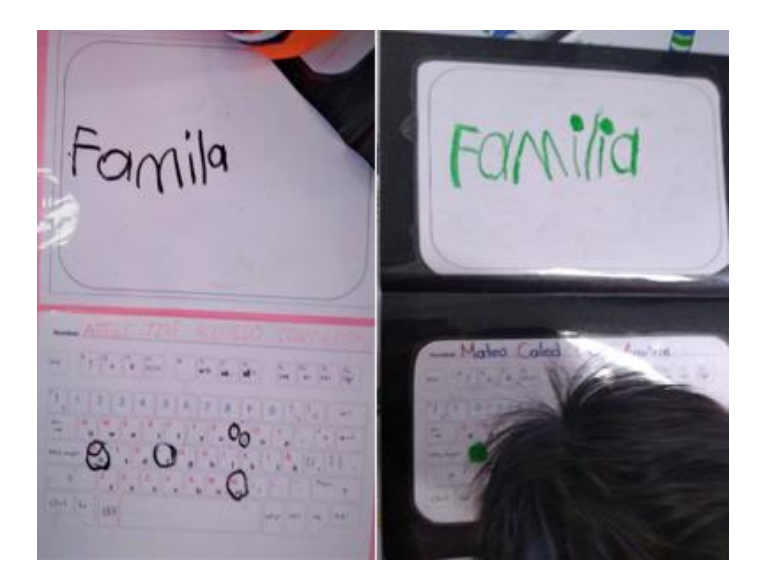

*Figura 17.* Evidencia del trabajo de Arielle y Mateo en la segunda actividad "escribiendo con la laptop" del taller de "computación". 18/02/2020.

 Esta actividad se realizó con la finalidad de acercar a los alumnos a conocer el sistema de escritura no con el propósito de aprender a leer o escribir, sustentado con lo que menciona Carmen, F. y María, M. (2006):

…el preescolar está destinado a lograr adquisiciones en el niño y la niña que favorezcan el posterior aprendizaje de la lectura y la escritura, por lo que este nivel educativo debe ocuparse de la planificación y realización de actividades que estimulen estas adquisiciones. … el preescolar es un nivel educativo donde se cumplen objetivos importantes en las áreas social, intelectual, afectiva y motora, íntimamente relacionadas con la preparación del niño para su escolaridad regular. (p.72)

 Al finalizar la actividad "escribiendo con la laptop" se puede mostrar el resultado obtenido de forma grupal, por medio de las escalas de apreciación y la observación. Como lo muestra la siguiente gráfica.

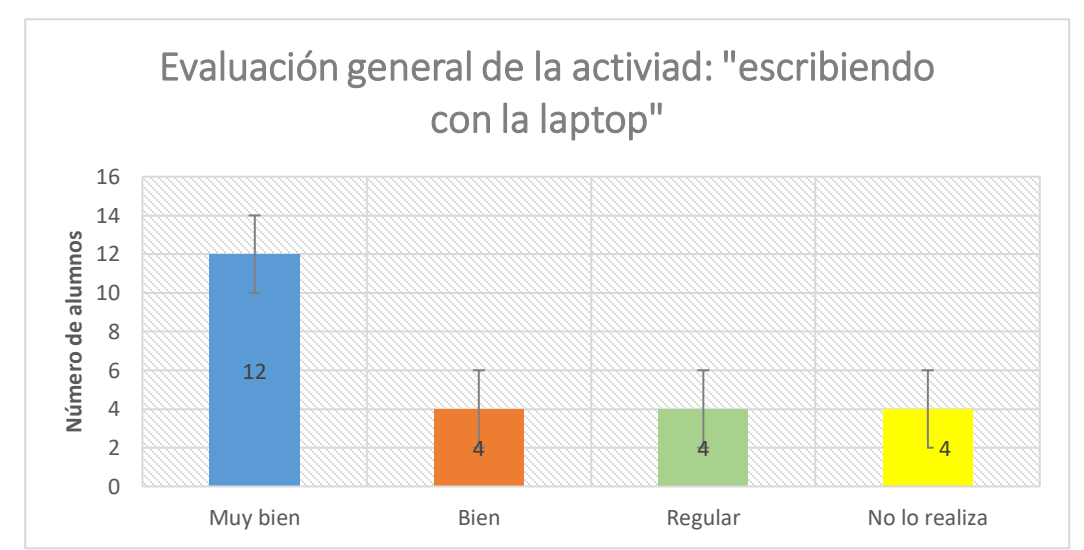

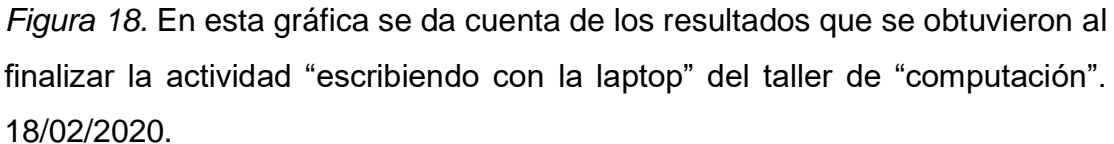

Muy bien

 La cantidad que se observa en la barra azul da cuenta que 12 de 24 alumnos identifican las letras que conforman las palabras del listado que realizamos, las ubican sobre el teclado de la laptop y las escriben sobre la pantalla. Los alumnos que se localizan en este rubro son Arielle, Mateo, Pablo, German, René, Alice, Michelle, Naomi L., Karla, Allison, Jesús y Fátima V.

## **Bien**

 El porcentaje que se observa en la barra naranja muestra que cuatro alumnos a quienes también se les proporcionó material del alfabeto móvil, al formar las palabras cambiaron algunas letras: w por la m e intercalaron mayúsculas y minúsculas, sin embargo, se destaca el esfuerzo de cada uno de ellos por formar las palabras. Los alumnos que se encuentran en este logro: Amaia, Grecia, Donovan y Ana N.

## **Regular**

 Con respecto a los resultados que muestra la barra verde, indica que cuatro alumnos no llevaron el material que correspondía, al proporcionarles material del alfabeto móvil solo juagaron con él y solo formaron una palabra. Los alumnos que se encuentran dentro de este logro: Dayami, Alessandro, David y Alexander.

## No lo realiza

 En el porcentaje de la barra amarilla muestra que cuatro alumnos: Regina, Fátima M., Sergio y Josuha quienes no realizaron la actividad, porque faltaron a clases y en la segunda aplicación de la actividad los alumnos que no lo presentaron: Amaia, Naomi L. y Josuha.

 La actividad "Historia del día del amor y la amistad" la relaciono con el campo de formación académica de Lenguaje y comunicación, con el propósito: Conocer el origen de la festividad del 14 de febrero mediante un video y compartir con los compañeros lo aprendido haciendo un intercambio de tarjetas, se localiza en el organizador curricular 1: participación social, en el organizador curricular 2: roduccion e interpretación de una diversidad de textos cotidianos, con el aprendizaje esperado: Escribe instructovos, cartas, recados y señalamientos utilizando recursos propios. (SEP, 2017, p. 198)

 Como inicio de esta actividad se cuestionó a los alumnos acerca de ¿cuál era la festividad? y las razones por la que se festejaba:

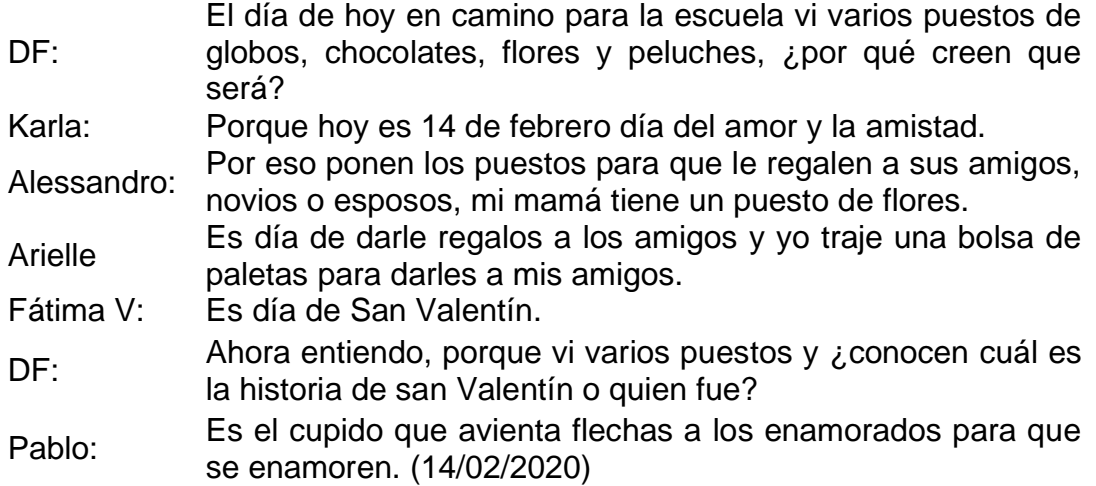

 Haciendo uso de los recursos tecnológicos: laptop, proyector y bocinas les mostré a los niños un video el cual de forma animada contaba la historia de San Valentín, quien fue y lo que hizo para que lo consideraran un Santo.

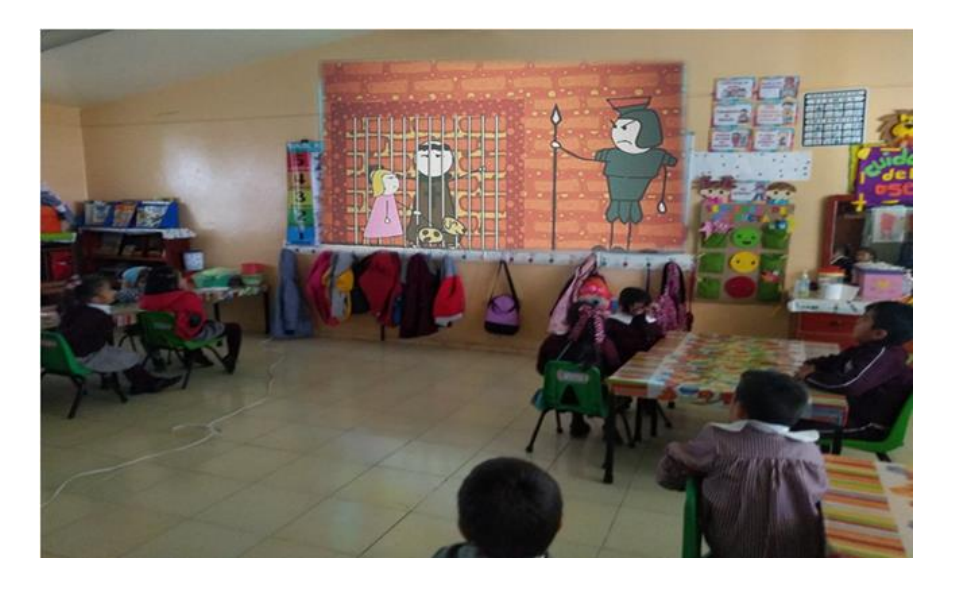

*Figura 19.* Proyección del video de la historia del día del amor y la amistad en el aula de 3ro. "B". 14/02/2020.

 De acuerdo con Segovia (2005) afirma que "desde ya unos años, los medios audiovisuales vienen constituyendo, en el contexto educativos, instrumentos de comunicación al servicio del profesor y recursos didácticos cada vez más importante en la mediación profesor-contenido-estudiante". (p. 11)

 Opté por la opción de reproducir un video en lugar de leer un cuento de la historia, debido a que hoy en día es más accesible encontrar videos en Internet que algunos cuentos en librerías o bibliotecas, claro, como docentes debemos encargarnos que el contenido sea apto para los niños y la información que el video contenga sea verídica. Así también como lo sostiene Buckingham, D. (2008):

Hoy la infancia se encuentra atravesada y esta, incluso, definida por los medios modernos –la televisión, el video, los videojuegos, Internet, los teléfonos celulares y la música popular- así como por la inmensa variedad de mercancías vinculadas a los medios que constituyen la cultura contemporánea de consumo. (p.105)

Luego de observar el video realicé algunos cuestionamientos a los alumnos.

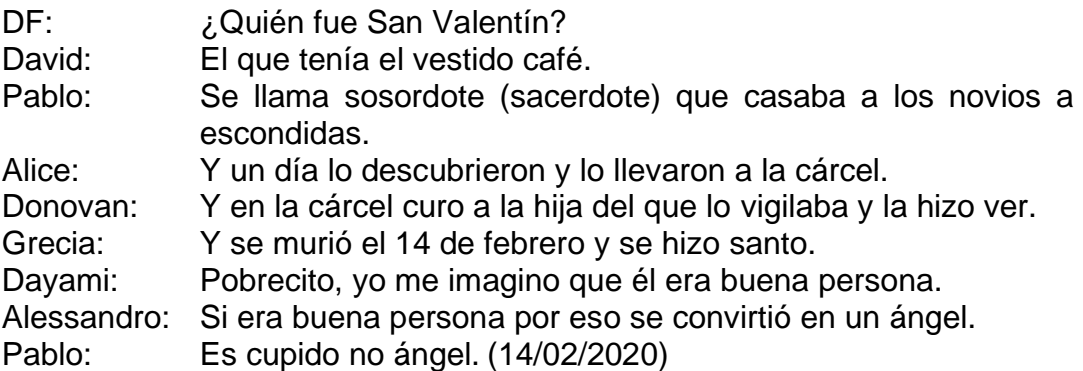

 En esta conversación puedo notar que al oír y visualizar el video los alumnos retuvieron información relevante de la historia, agregando lo que ellos imaginaron que sucedió y que el video no explico. Para Gettinger (1984), el valor de estas tecnologías radica en que el potencial "es tan limitado como la imaginación de los niños. Constituye otro tipo de herramienta para ensanchar los límites del aprendizaje y excitar la imaginación". (p.246)

 Después de observar el video y comentar acerca de la historia, los alumnos se colocaron pijamas porque días antes propusieron realizar una pijamada con motivo de celebrar el día del amor ya la amistad y en la hora del recreo ver una película, a su regreso buscaron la tarjeta y obsequio, comenté las reglas que debíamos seguir para salir a la explanada, así como la dinámica para realizar

el intercambio. Al salir juntos formamos un círculo, nos sentamos en el piso y con ayuda de la tómbola de participaciones mencionaría al primer niño que tomaría un nombre y describiría al compañero que le correspondía para descubrir a quien le daría los presentes y así hasta que todos fueran mencionados.

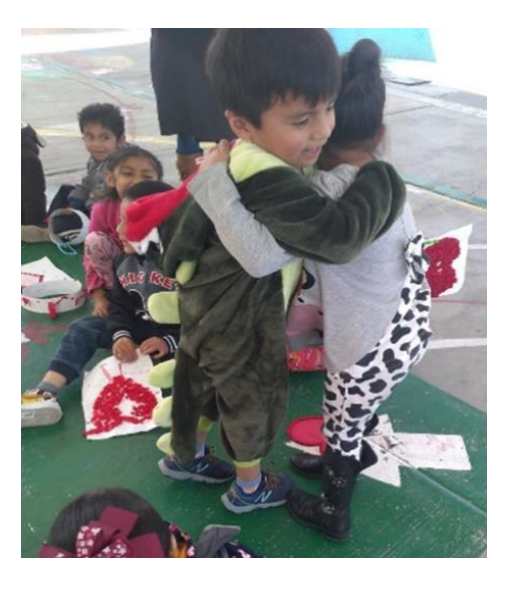

*Figura 20.* Intercambio entre compañeros del salón de 3ro. "B". 14/02/2020.

 Considero que esta actividad fue provechosa tanto para los alumnos como para mí, debido a que al utilizar los medios audiovisuales aumentó capacidad de captar la atención de los alumnos, debido a que mostraron dispuestos y emocionados al observar el video, porque consideraban que era como ver una película en el cine y la facilidad de complementar la explicación de la historia, aproximando al aula realidades lejanas en el tiempo y el espacio. Como bien lo menciona Segovia (2005):

El uso de los medios audiovisuales por parte del profesor como recurso didáctico es el más usual y extendido. Sin embargo, no debemos olvidar que los medios audiovisuales también se pueden convertir en un recurso de expresión y comunicación que puede ser usado por los estudiantes. Esta perspectiva nos sitúa en un modelo de enseñanza y aprendizaje participativo, en el que prima la actividad del estudiante frente a la pasividad y la mera recepción de mensajes. (p.154)

 Al finalizar la actividad "escribiendo con la laptop" se puede mostrar el resultado obtenido de forma grupal, por medio de las escalas de apreciación y la observación. Como lo muestra la siguiente gráfica.

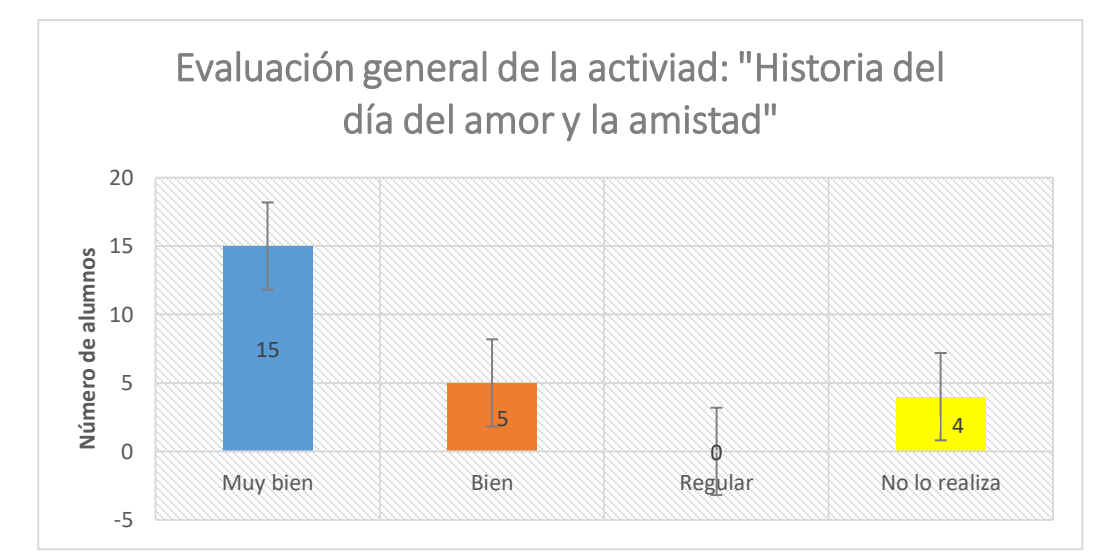

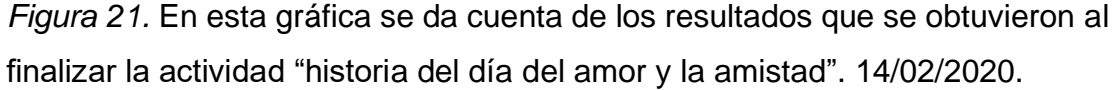

## Muy bien

 La cantidad que se observa en la barra azul da cuenta que 15 de 24 alumnos prestaron atención al video informativo, compartieron lo aprendido del tema y colaboran al realizar el intercambio. Los alumnos que se localizan en este rubro son Dayami, Fátima M. Mateo, René, Grecia, Alice, Michelle V., Ana N., Naomi L., David, Karla, Allison, Alexander, Jesús y Fátima V.

# **Bien**

 El porcentaje que se observa en la barra naranja muestra que cinco alumnos: Arielle, Alessandro, Pablo, German y Donovan participaron del intercambio, sin embargo, para ellos les resultó difícil desprenderse del obsequio, y al tener el que les dieron a ellos, comenzaron a jugar distrayendo a los compañeros.

# No lo realiza

 En el porcentaje de la barra amarilla muestra que cuatro alumnos: Regina, Amaia, Sergio y Josuha no realizaron la actividad, porque faltaron a clases

# *1.5.3 Tercer momento*

#### *Unidad Didáctica "Los artistas".*

La tercer jornada de práctica de intervención se llevó a cabo del 25 febrero al 06 de marzo de 2020, durante la jornada se trabajó con el área de desarrollo personal y social de Artes en preescolar, con el propósito general: se espera que al término de la educación básica los estudiantes valoren el papel e importancia de distintas manifestaciones artísticas locales, nacionales e internacionales como resultado de procesos activos de exploración y experimentación con los elementos básicos de Artes Visuales, Danza, Música y Teatro. (SEP, 2017, p.280) Con el propósito por nivel educativo: usa la imaginación y la fantasía, la iniciativa y la creatividad para expresar por medio de los lenguajes artísticos (artes visuales, danza, música y teatro) (SEP, 2017, p.281)

 Durante esta jornada se aplicaron cinco actividades enfocadas en el uso del celular y la laptop con la intención de que los alumnos interactuaran con los aparatos tecnológicos para tomar fotografías, colorear y conocer personas o lugares a distancia. De acuerdo con Alvarado Torres (2006):

Las prácticas educativas que involucren el uso de TIC le permitirán al docente de educación inicial propiciar espacios donde los niños y niñas interactúen con las mismas, dando la posibilidad de obtener nuevas experiencias que promuevan el desarrollo de habilidades cognoscitivas, cómo asimilación, la acomodación, la organización, la intervención y la creación de nuevos conocimientos, así como también un aprendizaje para toda la vida. (p.31)

 La actividad "conociendo Facebook y presentación de los artistas" la relaciono con el área de desarrollo personal y social, con el propósito: Que el alumno el alumno conozca y describa ante sus compañeros a un artista de su elección, empentando las herramientas básicas de Facebook., se localiza en el organizador curricular 1: apreciación arística, en el organizador curricular 2: percepción e interpretación de manifestaciones artisticas, con el aprendizaje

esperado: Conoce y describe obras artisticas, y manifiesta opiniones sobre ellas. (SEP, 2017, p. 290)

 Para iniciar esta serie de actividades el día lunes hice algunos cuestionamientos acerca de la red social de Facebook, los niños comentaron acerca de lo que ellos conocen que es y como lo emplean sus conocidos o familiares:

- DF: *i* Qué es Facebook?
- Alice: Es sonde subes fotos y tus amigos te dan likes.
- Sofía: Mi hermano Pablo y mis papás tienen y por ahí se mandan mensajes, o hacen video llamadas con mis primos o tíos.
- David: Ahí se ven videos graciosos.
- Karla: Mi mamá también me lo presta para ver videos.
- Michel: Mi hermana tiene y ahí vemos las publicaciones de sus amigas y una vez la felicitaron por su cumpleaños y le aparecieron muchos globos. (25/02/2020)

 Al escuchar los comentarios de los niños identifiqué que, a pesar de no ser usuarios activos de esta red social, conocen muy bien para que sirve y como se emplea, como lo señala Prat (2012) "las redes sociales son uno de los servicios preferidos de los internautas. Una visibilidad en las redes sociales generará tráfico hacia su sitio web". (p.23) El generar tráfico hacia las páginas o redes sociales puede ayudar a mejorar el posicionamiento web, es por ello por lo que Facebook es la más reconocida a nivel mundial:

DF: Tengo otra pegunta ¿conocen qué es o para que sirve una red social?

NS: No.

Alessandro: Es la que ponen para jugar y pasar por arriba el balón.

DF: No, las redes sociales sirven para que las personas se conozcan, platiquen, compartan información como fotografías o videos, son similares a Facebook, hace pocos años comenzaron a existir estas redes sociales y nosotros vamos a jugar a crear un perfil en Facebook. (25/02/2020)

 Al observar el amplio conocimiento del sitio web, hice el cuestionamiento acerca de que, si conocen que es una red social, a lo cual todos los alumnos contestaron que no sabían. Para Prato (2010), denomina redes sociales "a los sistemas que agrupan usuarios bajo diferentes criterios, y permiten que las personas se conozcan y establezcan un contacto frecuente". (p.18) En muchas ocasiones este tipo de redes son abiertas, es decir cualquier persona puede acceder a ellas y contactarse con cualquier persona de la comunidad. En otras, se dice que son cerradas, porque cada usuario decide a quién desea admitir o rechazar. Por ejemplo, las más usuales son MySpace, Facebook y Linkedin.

 Mostrándoles un cartel con el perfil de Facebook de Frida Kahlo, expliqué a los niños que cada uno debería elegir a un artista para crearle un perfil, en el cual destacaría el nombre, fotografías del personaje, actividad por la cual es famoso, fecha de cumpleaños y amigos o conocidos, para presentar ante el grupo y que lo todos lo conociéramos. Así que a cada alumno se le asignó un día para exponer y diario participaban tres niños al final del día:

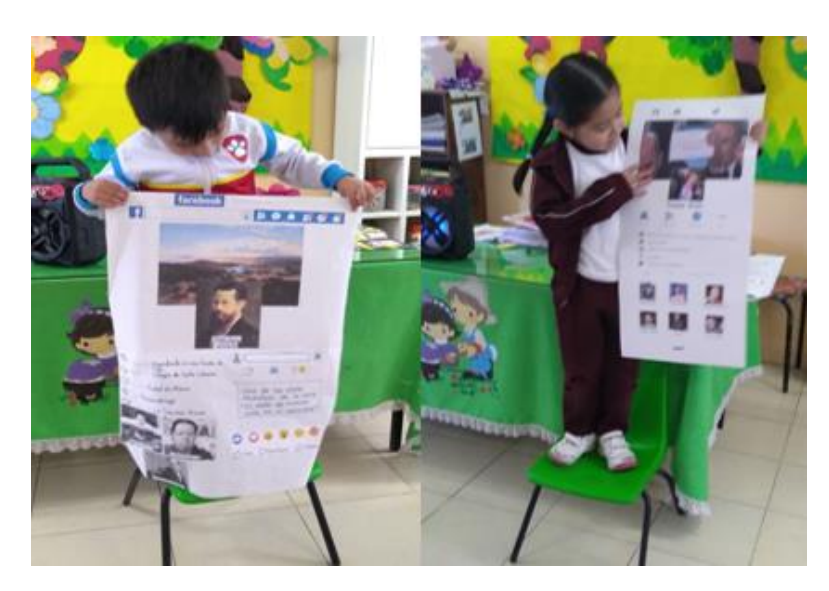

*Figura 22.* Exposición del perfil de Facebook por los alumnos: Mateo y Sofía. 25/02/2020.

 Al finalizar la actividad "presentación de los artistas" se puede rescatar el resultado obtenido de forma grupal, por medio de las escalas de apreciación, la presentación por los alumnos y la observación. Es por ello que al final de la evaluación de la actividad se muestran algunas evidencias del proceso de trabajo realizado por los alumnos, como fotografías, las cuales a mí me permitieron valorar el desempeño de cada uno, llevar una evaluación y valoración más clara por alumno. Como lo muestra la siguiente gráfica:

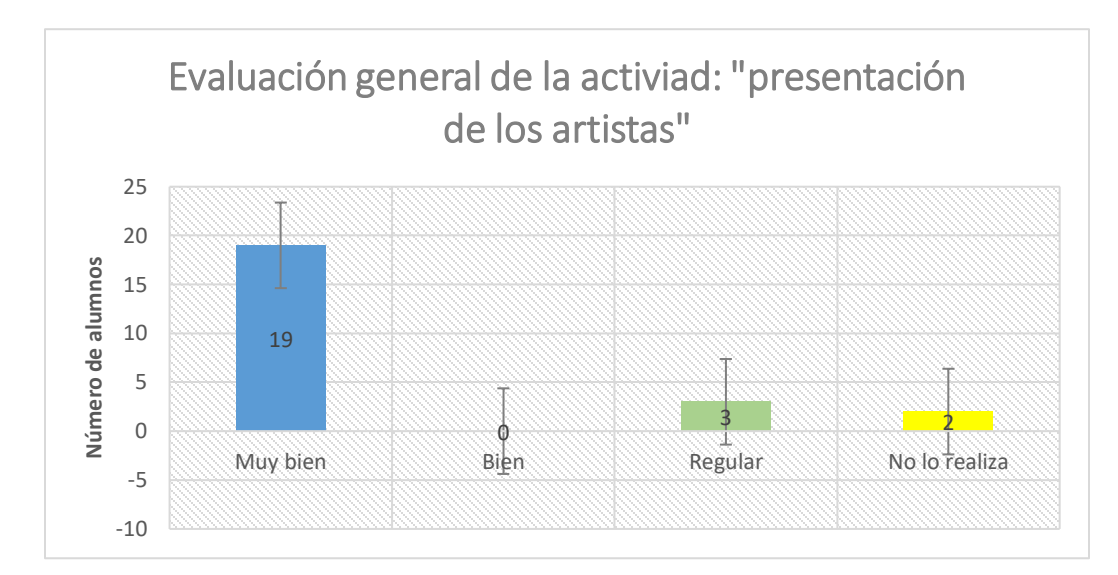

*Figura 23.* En esta gráfica se da cuenta de los resultados que se obtuvieron al finalizar la actividad "presentación de los artistas", correspondiente a la unidad didáctica; "los artistas". 25/02/2020.

## Muy bien

 La cantidad que se observa en la barra azul da cuenta que el 19 de 24 alumnos, presentaron al artista de elección empleando las herramientas básicas de Facebook, se mostraron seguros y con conocimiento del contenido que presentaron. Quienes lograron este rubro son Arielle, Dayami, Sofía, Alessandro, Fátima M., Amaia, Mateo, Pablo, German, René, Grecia, Alice, Naomi L., David, Karla, Allison, Fátima V. y Jesús.

## Regular

 El porcentaje que se observa en la barra verde muestra que tres alumnos: Sergio, Ana N. y Alexander, a pesar de que conocían el día en que deberían exponer, no se prepararon con días de anticipación y al exponer desconocían del artista que estaban mostrando en el cartel.

# No lo realiza

 En el porcentaje de la barra amarilla muestra el dos alumnos no presentaron la actividad, porque faltaron el día en que debían exponer, en el caso de Michelle fue debido a que se encontraban enferma y Josuha solo se

presentó dos días de esta jornada, se le dio a conocer a la madre de familia el día que le correspondía exponer, sin embargo, no lo mando.

 La actividad "uso del celular para tomar fotografías" la relaciono con el área de desarrollo personal y social, con el propósito: Conocer la evolución de la cámara fotográfica mediante un video, y la emplee tomando fotografías a sus compañeros para construir un autorretrato, se localiza en el organizador curricular 1: Expresion artistica, en el organizador curricular 2: Familiarizacion con los elementos basicos de las artes, con el aprendizaje esperado: Usa recursos de las artes visuales en creaciones propoias. (SEP, 2017, p. 290)

 Para esta actividad con días de anticipación se solicitó a cinco padres de familia para que el día 27 de febrero asistieran a las 9:15 de la mañana para colaborar en una actividad que los niños realizarían empleando el celular, para tomar fotografías y así lograr un autorretrato:

- DF: Hace días hicimos un autorretrato como Frida Kahlo usando un espejo, el día de hoy no lo tenemos ¿cómo podemos hacerlo?
- Alice: Nos paramos ahí en el tocador para vernos en el espejo.
- DF: No, no cabríamos todos. Yo tengo mi teléfono solo que en la pantalla no me puedo ver bien.
- Sofía: Con el teléfono ponemos la cámara de enfrente y se ve como espejo, mi mamá lo usa a veces para verse.
- DF: Es muy buena idea, es por ello que hoy van a venir algunos papás para prestarnos un celular por equipos y haremos uso de la cámara para tomar fotografías.
	- ¿Quién sabe tomar fotos?
- NS: Yo (Levantando la mano)
- DF: Para tomar la fotografía ¿qué debo hacer?
- Mateo: Buscar una camarita en el teléfono y luego le picamos a la bolita y ya saca la foto.
- NS: Si así es. (27/02/2020)

 Solicité a un alumno que pasara al frente, le presté mi teléfono desbloqueado y pedí que me enseñara como debía tomar una fotografía, al instante localizo la cámara, pedimos apoyo a un compañero para que posara en la fotografía, al ser el teléfono grande uso ambas manos y con una de ellas obstruyó el lente de la cámara, así que también expliqué la forma en que debemos tomar el teléfono para que no tapemos o salga borrosa la foto. Stefanini, V. (2016) menciona que:

El autorretrato es aquella obra en la que él o la artista se usa a sí mismo de alguna manera para hablar de sí mismo en algún aspecto. Ese hablar de sí mismo es una reflexión acerca del lugar que ocupan en el mundo. (p.30)

 En este caso por equipos se apoyarían para capturar las fotografías, al llegar los padres de familia les asigné un equipo de trabajo, se dieron las indicaciones pertinentes para el buen uso del celular y los alumnos salieron a la explanada junto con el padre de familia de apoyo para realizar la actividad.

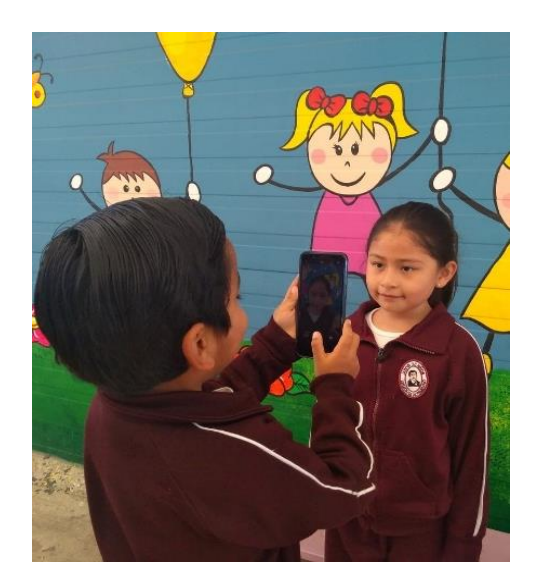

*Figura 24.* Alessandro tomando la fotografía a Allison en la actividad "uso del celular para tomar fotografías", correspondiente a la unidad didáctica; "los artistas". 27/02/2020.

 Al terminar este apartado de la actividad, en el salón proyecté algunas de las fotografías que tomaron, en ellas comentamos los beneficios que tenemos al usar la cámara del teléfono, debido a que años atrás era necesario manda a revelar las fotos, podían tardar días en entregarlas o que, si la fotografía salía borrosa o cortada, no había remedio porque no lo sabíamos hasta que veíamos las fotos. Así también expliqué que las cámaras fotografías han evolucionado, porque ya después de solo tomar fotografías con la cámara, se

había incluido a ella una pequeña pantalla en la cual se podía observar la foto y en caso de que no ser agradable podíamos capturar más, sin embargo, la limitante era la cantidad de fotografías que se podían tomar.

 Sin embargo, al usar el teléfono tenemos mayores beneficios porque también nos permite observar la foto, tomar la cantidad que deseemos y no hay un límite, porque estas pueden ser guardadas en el dispositivo móvil, una memoria RAM o en la nube, las podemos compartir de inmediato, incluso con familiares o personas que se encuentren en otro lugar. Esto surgió debido a que los padres se retiraron y algunos de ellos me enviaron las fotos por WhatsApp y los niños se sorprendieron de que al no estar los papás me seguían llegando las fotos.

 Se dio continuidad a la actividad el día siguiente 28 de febrero de 2020 porque en casa debía editar las fotografías, cortarlas, plasmar todas a un solo tamaño y formato para ser entregadas a los alumnos, al llegar al siguiente día les comenté que había pasado algo en mi impresora y debido a eso las fotografías habían salido cortadas y que necesitaba de la ayuda de todos para que quedaran completas.

 Mostré un ejemplo de cómo debían realizar el trabajo, y era dibujar la mitad del rostro, contemplando todos los rasgos que tuviera: cara como ojos, nariz, boca, orejas, cejas, pestañas y cabello. Esparcí por el salón las fotografías, los alumnos las buscaron, fueron por los materiales necesarios para realizar el trabajo, después del tiempo asignado entregaron el trabajo.

62

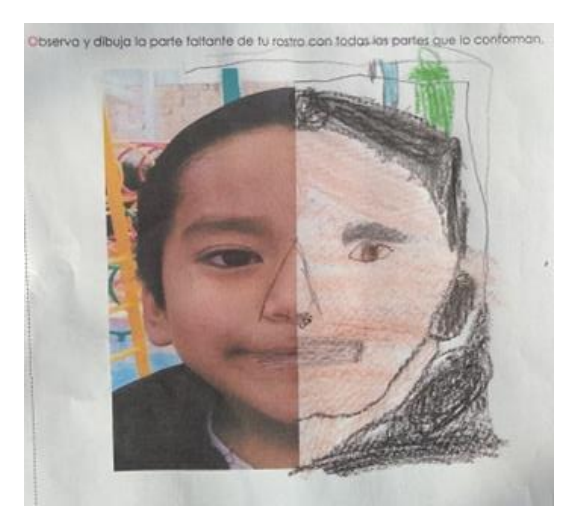

*Figura 25.* Autorretrato de Alessandro en la actividad "uso del celular para tomar fotografías", correspondiente a la unidad didáctica; "los artistas". 28/02/2020.

 Al finalizar la actividad "uso del celular para tomar fotografías" se puede mostrar el resultado obtenido de forma grupal, por medio de las escalas de apreciación y la observación. Como lo muestra la siguiente gráfica.

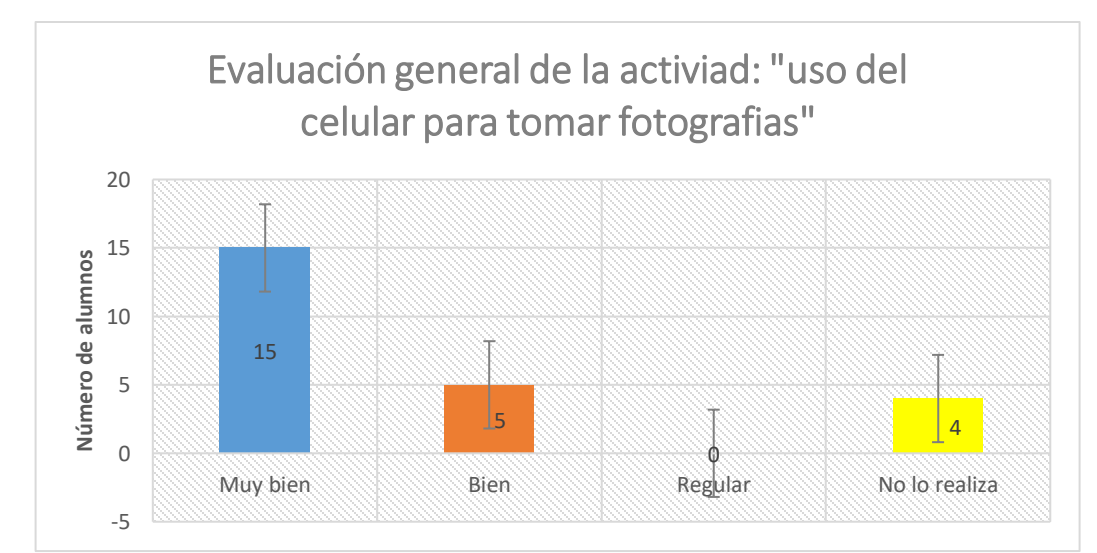

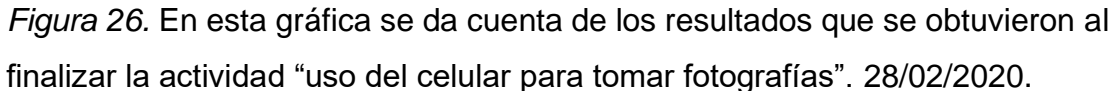

# Muy bien

 La cantidad que se observa en la barra azul da cuenta que ocho de 24 alumnos al hacer el autorretrato incluyeron la mayor cantidad de características que tienen en el rostro, y en el caso de Alessandro, también dibujo el fondo del lugar en el que se encontraba cuando le tomaron la fotografía. Los alumnos que se localizan en este rubro son Alessandro, German, Sofía, Dayami, René, Michelle, Karla y Fátima V.

## Bien

 El porcentaje que se observa en la barra naranja muestra que 12 alumnos: Arielle, Fátima M., Mateo, Grecia, Alice, Donovan, Sergio, Naomi L., David, Allison, Alexander y Jesús, realizaron el autorretrato, sin embargo, no colocaron todos los detalles del rostro, a Alice le costó bastante trabajo dibujar la nariz y solicito ayuda de Dayami.

# No lo realiza

 En el porcentaje de la barra amarilla muestra que cuatro alumnos: Amaia, Josuha, Pablo y Ana N., no realizaron la actividad, porque faltaron a clases, sin embargo, si participaron al tomar las fotografías a excepción de Josuha.

 La actividad "coloreando en la laptop" la relaciono con el área de desarrollo personal y social, con el propósito: Hacer uso de la laptop para colorear trabajando en equipo y respetando los tunos de participación, se localiza en el organizador curricular 1: Expresion artistica, en el organizador curricular 2: Familiarizacion con los elementos basicos de las artes, con el aprendizaje esperado: Usa recursos de las artes visuales en creaciones propoias. (SEP, 2017, p. 290)

 Como inicio de la actividad consulté con los alumnos los materiales o herramientas que se emplean para realizar dibujos o colorear, a lo cual contestaron lo siguiente:

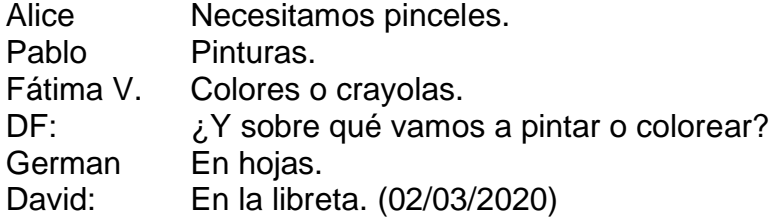

 Los que los alumnos no sabían hasta ese momento era que no ocuparíamos ninguno de esos materiales y haríamos uso de la laptop, en el Jardín de Niños en la cual me encuentro realizando mis prácticas de intervención no cuenta con una sala de computo ni equipos, así que con mis compañeras solicité que me prestaran una laptop, para ello también invité a cuatro madres de familia a que me apoyaran al ejecutar esta actividad.

 Como señala Montgomery (1995) "la utilización de programas multimedia implica ventajas para los estudiantes que tienen estilos de aprendizaje diferentes a los de la enseñanza tradicional." (p. 28) De igual forma Yazon et al. (2002) señalan que "el uso de la tecnología potencia un pensamiento diferente sobre la enseñanza y el aprendizaje, siempre que este no sea una simple producción del viejo modelo (dirigido por el profesor) con un nuevo medio tecnológico." (p.56)

 Al implementar el uso de las laptops, considero que innove la clase, dejando de lado lo tradicional, hojas, pintura y colores, a lo cual también para los alumnos fue motivante para trabajar y colaborar entre compañeros:

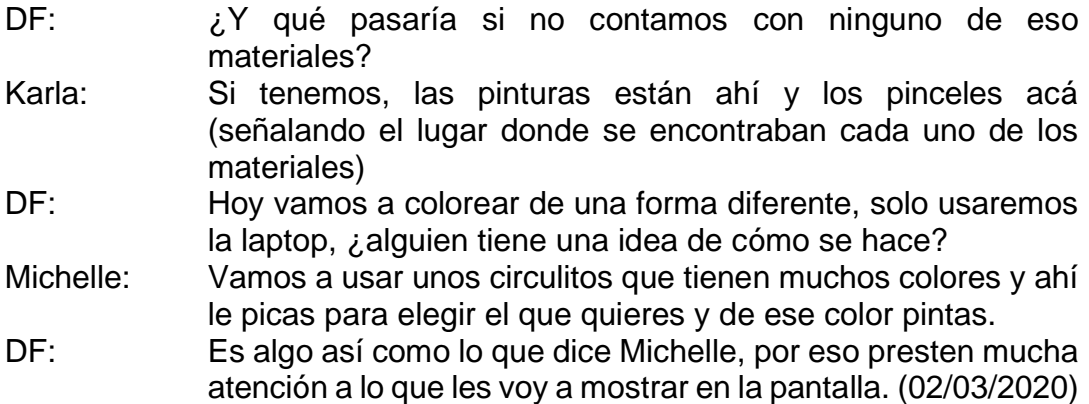

 Las mamás entraron al salón y les solicité que también prestaran atención, porque cada una de ellas estaría a cargo de un equipo y en caso de que los niños solicitaran ayuda ellas estarían ahí para proporcionarla, también porque al final de colorear ellas debían guardar el resultado para después proyectarlo y mostrar el trabajo de cada uno de los equipos.

 Proyecté la página donde tomaríamos los dibujos para colorear, explicando que en cada una de las laptops ya se encontraba abierta para seleccionar el dibujo que el equipo eligiera, al estar por equipos elegirían un número el cual indicaría la participación de cada alumno, a lo cual les daría dos turnos de participar, al elegir el número se les asignaba un color, el cual debían usar para colorear los espacios que tuvieran ese número, así poco a poco con la participación de los integrantes del equipo tendrían el dibujo concluido.

 En caso de terminar antes que otros equipos tendrían la oportunidad de elegir otro para colorear, también expliqué que la aplicación contaba con diferentes herramientas para colorear, brocha, pincel, gis, marca textos, colores y latas de aerosol que en nuestro caso esta última es la que usaríamos, porque con ellas al seleccionar el apartado deseado lo rellena sin dejar espacios, lo contrario a usar otra herramienta, porque estas apresuran el trabajo permitiendo que todos participen y terminen el trabajo pronto, también porque al usar otras herramientas para pintar deberíamos usar el touch de la laptop y para algunos es complicado usarlo sin salirse de la línea:

DF: Niños o mamás ¿tienen duda de cómo se va a trabajar?

NS: No.

Mamás No.

Michelle: ¿Todas las laptops tienen ratón como ese (señalándome) o como vamos a hacer para agarrar el color para pasarlo?

DF: No, ninguna laptop tiene ratón, este lo estoy usando en la mía porque necesito estar cerca de la proyección para explicarles y este ratón se puede mover a donde yo quiera sin tener la laptop a lado mío, no estoy usando el touch de la laptop porque no la puedo alejar del proyector. Sin embargo, ustedes podrán usar solo el touch de la laptop y es lo mismo que usar el ratón, porque también tiene el pulso que es la flecha que podemos mover. (02/03/2020)

 Al tener claro cómo usar la aplicación solicité que se reunieran por equipos para asignar a la mamá que apoyaría a cada equipo, salimos a la explanada donde ya se encontraban listas las mesas, sillas y laptop para que cada equipo comenzará a trabajar. Realizamos la actividad en la explanada de la institución debido a que la señal de Internet no tenía el alcance suficiente a la distancia que se encuentra el aula.

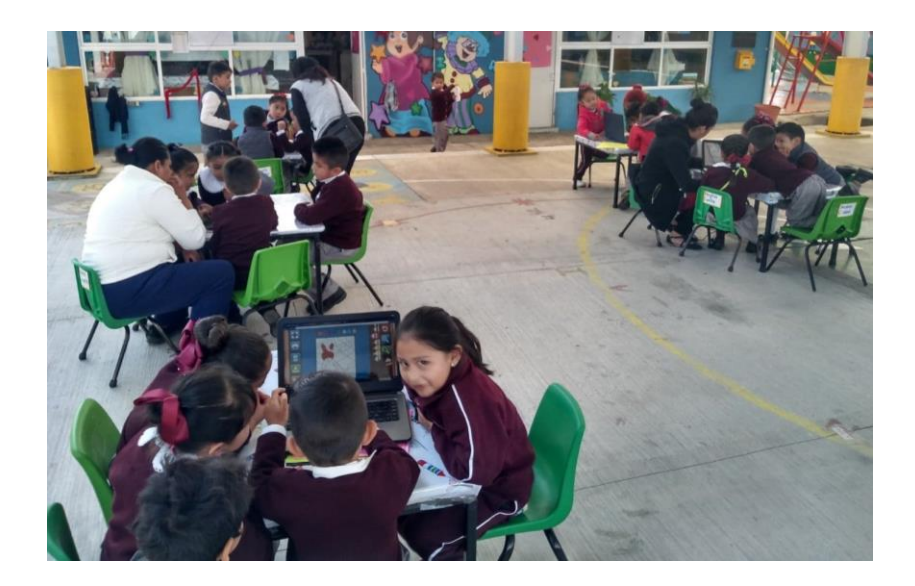

*Figura 27.* Distribución de equipos en la explanada del Jardín de Niños Ignacio Manuel Altamirano en la actividad "coloreando en la laptop" 02/03/2020

 Cada equipo siguió las indicaciones en la actividad, respetando turnos y apoyándose entre sí, a lo que observé en todos los equipos, mientras el niño que tenía la participación, el resto del equipo le señalaba o indicaba dónde se encontraban los números que le correspondía seleccionar.

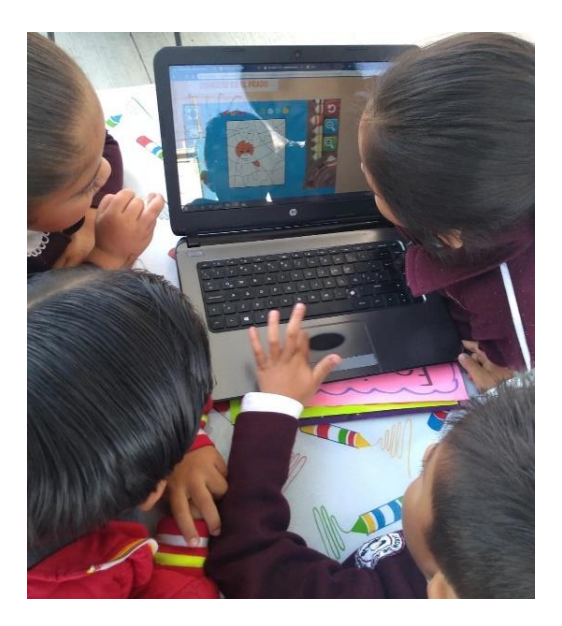

*Figura 28.* Alumnos del equipo verde trabajando en la acidad "coloreando en la computadora" 02/03/2020

Como lo menciona Delgado (1998):

El docente actual debe tener clara la utilidad de la computación en el proceso de enseñanza aprendizaje; esta es un recurso valioso que puede ser usada para incentivar al estudiante, despertar en él una mayor motivación hacia el aprendizaje y desarrollar habilidades y destrezas que permitan poner en marcha sus propias ideas. (p.1)

Al terminar cada equipo colaboro para regresar sillas y mesas al salón, proyecté el resultado de cada equipo y todos apreciaron lo que cada equipo realizo:

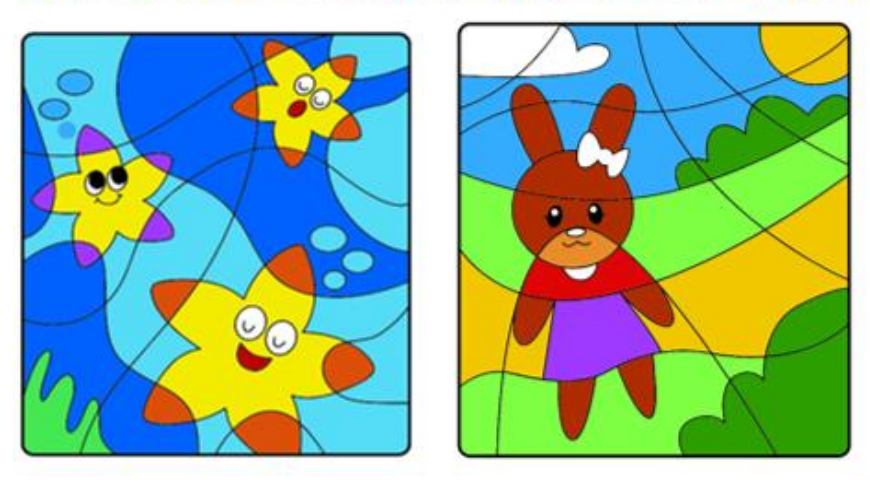

# 医皮质病 化质苗 医后皮皮皮后后后皮

*Figura 29.* Productos del equipo verde y rosa al finalizar la actividad "coloreando en la laptop". 02/03/2020.

 También los felicité, porque a pesar de salir a la explanada y estar de forma libre trabajado en equipos, ninguno de ellos se distrajo o hizo alguna otra cosa que no debía, también porque usaron el equipo de la forma adecuada, a lo cual Alice propuso que trabajáramos más actividades en la laptop y lo confirma la UNESCO (1998) en la Conferencia Mundial de la Educación Superior en el siglo XXI:

Que los estudiantes utilicen las TIC favorece sus procesos de aprendizaje pues les brinda oportunidades de acceder a la información. Esto, enmarcado en un contexto caracterizado por el intercambio continúo, donde el docente debe estar preparado para transformar la información en conocimiento y comprensión. (p. 28)

 Al finalizar la actividad "uso del celular para tomar fotografías" se puede mostrar el resultado obtenido de forma grupal, por medio de las escalas de apreciación y la observación. Como lo muestra la siguiente gráfica:

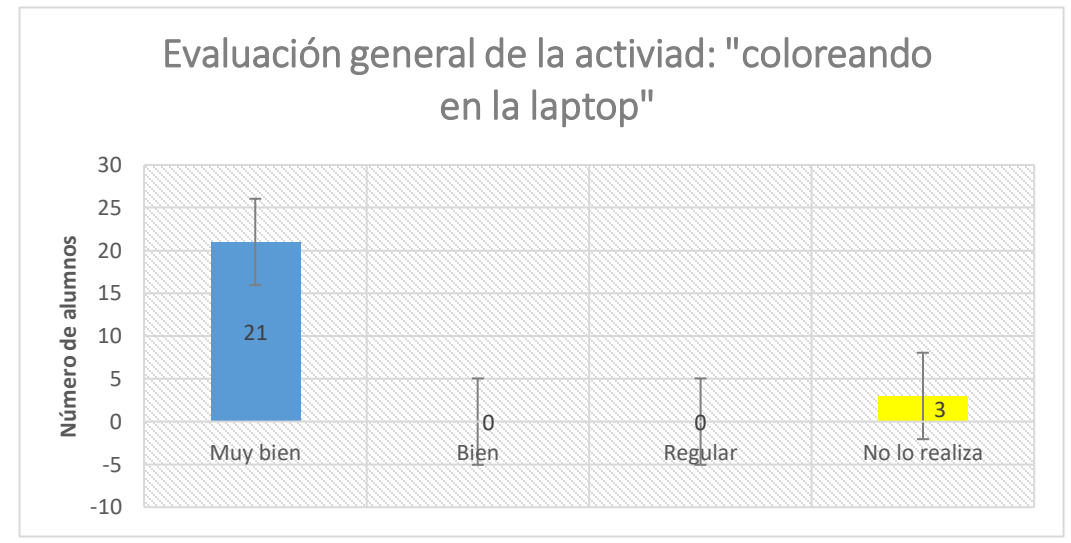

*Figura 30.* En esta gráfica se da cuenta de los resultados que se obtuvieron al finalizar la actividad "coloreando en la laptop". 02/03/2020.

# Muy bien

 La cantidad que se observa en la barra azul da cuenta que 21 de 24 alumnos participaron y colaboración con su equipo al realizar la actividad, siguiendo las indicaciones pertinentes para hacer buen uso de la laptop y respetando los turnos de participación. Los alumnos que se localizan en este rubro son Arielle, Sofía, Alessandro, Fátima M., Amaia, Mateo, Pablo, German, René, Alice, Donovan, Michelle, Sergio, Ana N., Naomi L., David, Karla, Allison, Alexander, Jesús y Fátima V.

## No lo realiza

 En el porcentaje de la barra amarilla muestra que tres alumnos: Dayami, Grecia y Josuha no realizaron la actividad, porque faltaron a clase.

#### *1.6 Valoración de la propuesta de mejora*

 La valoración de la propuesta de intervención de acuerdo con el propósito: desarrollar interés en los niños al usar las TIC, para la adquisición de conocimientos. Al intervenir con en el desarrollo de las actividades, favoreció la competencia genérica del Acuerdo 650: Emplea las tecnologías de la información y la comunicación, en la unidad de competencia: Aplica sus habilidades digitales en diversos contextos. (p.12) En cuanto a la competencia profesional: Usa las TIC como herramienta de enseñanza y aprendizaje, en la unidad de competencia: Aplica estrategias de aprendizaje basadas en el uso de las tecnologías de la información y la comunicación de acuerdo con el nivel escolar de los alumnos. (P.13)

 La primera la considero porque es la principal dificultad que se presenta en el contexto donde se desarrolló mi práctica, en la que nos adaptamos a los recursos que teníamos al alcance y a los tiempos que los padres de familia tenían para apoyarnos en la ejecución de las actividades planeadas y la segunda porque cada actividad que realice la centre en las necesidades e intereses de los alumnos, atendiendo al nivel escolar en que se encuentran.

 La modalidad en las que se abordaron los temas fue con unidades didácticas, considero que fueron funcionales al atender los temas de interés de los alumnos, también en que el lapso de tiempo de cada tema no fue muy largo y al desarrollarlo por talleres me permitió tener variedad de ellos cambiando de estrategia, nombre y actividades en cada uno de ellos:

Elliott (1993) define la investigación-acción como un estudio de una situación social con el fin de mejorar la calidad de la acción dentro de la misma. La entiende como una reflexión sobre las acciones humanas y las situaciones sociales vividas por el profesorado que tiene como objetivo ampliar la comprensión de los docentes de sus problemas prácticos. Las acciones van encaminadas a modificar la situación una vez que se logre una comprensión más profunda de los problemas (p.24)

70

 Al finalizar cada unidad didáctica realicé un informe de práctica, el cual me permitió observar las áreas de oportunidad que tenía al intervenir en el grupo reflexionando y haciendo cambios en lo que fuese necesario, con la intención de mejorar en mi quehacer docente.

 A pesar de no tener el equipo de cómputo necesario para cada alumno los padres fueron de gran apoyo, porque se muestran dispuestos en brindar la ayuda cuando se solicita, en cuanto a los intereses de los niños respecto al uso de las TIC, es indiscutible que lo que más les interesa es el juego, tomar un dispositivo por sus propios medios para explorarlo, jugar, descubrir y compartir. Es importante destacar que la interacción que los niños realizan entre pares con el uso de las TIC ha permitido crear zonas de desarrollo próximo (Vygotski, 2000), puesto que los niños que son más expertos en el manejo de los dispositivos pueden orientar a quienes son menos expertos y aportar en su aprendizaje.

 Para mí como docente es importante enfatizar la importancia de las TIC en mi diario vivir en la escuela, porque es una herramienta que contribuye en la elaboración de la planeación, en el desarrollo de la clase, en la creación de material didáctico virtual o físico que pueda ser útil en el proceso de enseñanza aprendizaje Así también es importante estar consciente de que el uso de las TIC en la educación inicial ayuda al niño a desarrollar destrezas para el manejo del uso de la tecnología como computadora, laptop, Tablet o celular. Siendo una estrategia didáctica que pone a trabajar sus sentidos auditivo, visual y táctico.

 Por lo que la clase se vuelve más interactiva y se hace más atractiva para el niño. Se les debe de enseñar desde pequeños que el Internet no es solo para chatear o jugar, para que le tomen la debida importancia que esta tiene. También, ayudan al niño para su desarrollo cognitivo; porque este mismo contiene, sonidos, animaciones para cuentos o videos informativos, que causan mucha atención para ellos. Es por ello que los docentes debemos estar capacitados para poder afrontar estos nuevos avances, porque es necesario estar a la par de las exigencias del mundo moderno.

## 2. Conclusiones

Implementar las TIC como estrategia en el ámbito educativo es donde las TIC cobran mayor fuerza debido a que trae beneficios tanto para los alumnos como para el educador, optimizando el procesamiento de la información, así como el desarrollo de habilidades.

 De acuerdo a las competencias genéricas y profesionales que se plantearon mejorar de acuerdo a mi perfil de egreso docente, que hace referencia al uso y empleo de las Tecnologías de Información y Comunicación como herramienta fe enseñanza aprendizaje, se logró un avance significativo en el diseño de situaciones didactas, debido a que estas atendieron a las necesidades e intereses de los alumnos adecuándolas al nivel escolar y a las herramientas que teníamos al alcance obteniendo resultados favorables en la implementación.

 Por esta razón se involucran las TIC en algunas actividades dentro y fuera del aula, logrando involucrar los diferentes temas y así favorecer el proceso de enseñanza-aprendizaje que beneficia la adquisición de nuevas habilidades lingüísticas, matemáticas, comunicativas, sociales centradas en el proceso de aprendizaje, las TIC favorecen el aprendizaje de los niños porque así ellos entienden mejor debido a que son más auditivos y visuales, además las TIC facilitan el proceso debido a que al integrarlas a la clases hacen que las actividades sean atractivas, dinámicas, significativas respetando intereses y necesidades particulares.

 El proceso para ejecutar algunas actividades fue complicado debido a las circunstancias que se presentaron al no contar con equipo de cómputo, para ello con ayuda de la directora escolar elaboré un oficio en el cual solicitamos a la presidenta municipal equipos de cómputo, hice entrega de este esperando una respuesta favorable, sin embargo, no tuve respuesta alguna.

 Es por ello que tuve que adaptarme al contexto y las circunstancias, para esto solicite a mis compañeras de práctica que me prestaran sus equipos de cómputo, realizando un cronograma para saber qué días podría usarlas y así planear mis actividades, esto me ayudo a comprender que la eficacia de la
actividad y el logro de los propósitos establecidos dependen del papel que desempeña el docente, tanto como diseñador y aplicador de los mismos por lo que de forma anticipada deben preverse los materiales a utilizar para ejecutar la actividad y alcanzar el logro de los objetivos propuestos.

 Cabe mencionar que es importante destacar que, dentro del rol docente, durante selección, diseño y empleo de las actividades didácticas, la capacitación y actualización permanente del maestro son de importancia, porque permiten superar expectativas de la práctica pedagógica desempeñada, en beneficio directo del aprovechamiento académico del alumno.

 Esta investigación es relevante para la educación, porque constituye un referente teórico para mejorar el proceso de enseñanza-aprendizaje de los educandos, favoreciendo la adquisición de nuevos aprendizajes significativos, que trae beneficios para el desarrollo de capacidades, y alcanzando el máximo desarrollo en el aprendizaje.

 Se concluyó que con el uso de las TIC se evidencia mayor autonomía por parte de los educandos al ampliar la oportunidad de intercambiar experiencias, aprendizajes y generar nuevos conocimientos entre pares. Cabe destacar que durante las actividades ejecutadas se tuvo aceptación por parte de los docentes, padres de familia y alumnos al aplicar las TIC, con ellos podemos invitar a los padres de familia a formar parte de las actividades que se realizan con los alumnos y así ellos puedan contribuir al aprendizaje.

## 3. Recomendaciones

Como docente se debe ser consciente de las metas educativas y sobre la manera en que se potencializa la adquisición de nuevos aprendizajes, según las posibilidades brindadas en las instituciones educativas. Cada educador tiene ritmos y estilos de enseñar, además de que algunos todavía creen que enseñar es transmitir conocimientos, olvidando que son los educandos los protagonistas del proceso de aprendizaje y que las TIC pueden apoyar dicho proceso.

 Dentro del Jardín de niños "Ignacio Manuel Altamirano", donde realicé mis prácticas de intervención pude observar que las maestras hacen el mínimo uso de las herramientas que la tecnología ofrece, es por ello que hago la invitación a los docentes para que actualicen los conocimientos y habilidades relacionados con el uso de las TIC para responder a las exigencias de la sociedad cambiante, diseñar ambientes de aprendizaje que respondan las necesidades de la comunidad educativa, logrando ponerse en la situación del otro, teniendo en cuenta el contexto, fortaleciendo la autonomía, la confianza, la libertad de expresión, el pensamiento crítico - reflexivo, para permitir que la adquisición de aprendizajes sean significativos para la cotidianeidad y aportar al mejoramiento de la calidad de vida de los educandos.

 Invitar a los padres de familia a contribuir en la solicitud de equipamiento para las escuelas que no cuentan con materiales o herramientas de computo, porque es indispensable en la formación de los alumnos, así también invitando a las instituciones correspondientes a dotar con herramientas tecnológicas de Educación Básica, para que la introducción de las Nuevas Tecnologías de Información y Comunicación dentro del sistema educativo, comience con una plataforma adecuada a las necesidades que actualmente exige la educación.

- Alvarado Torres, L. (2006) La formación del docente de educación preescolar en la era de las tecnologías de la información y comunicación e información de la UPEL-IPB. Ponencia presentada en el IV Encuentro Internacional de Kipus. Políticas Públicas y formación Docente. Venezuela, Isla de Margarita, 4 al 6 de octubre de 2006.
- APA, (2002). *Manual de estilo de publicaciones de American Psycological Association* (Segunda Ed.). Mexico, DF.: Manuel Moderno: American.
- Buckingham, D. (2008) Más allá de la tecnología: aprendizaje infantil en la era de la cultura digital. Primera edición. Manantial. Buenos Aires.
- Catálogo Único de Claves de Áreas Geo estadísticas Estatales Municipales y Localidades de INEGI del mes de octubre del 2014
- Carmen, F. y María, M. (2006). El aprendizaje de la lectura y la escritura en Educación Inicial. Revista Universitaria de Investigación, vol. 7, núm. 1, junio 2006, pp. 69-79.
- Diario Oficial de la Federación. (2012) ACUERDO número 650 por el que se establece el Plan de Estudios para la Formación de Maestros de Educación Preescolar [en línea]. Disponible en: [https://www.dgespe.sep.gob.mx/public/normatividad/acuerdos/acuerdo](https://www.dgespe.sep.gob.mx/public/normatividad/acuerdos/acuerdo_650.pdf) [\\_650.pdf](https://www.dgespe.sep.gob.mx/public/normatividad/acuerdos/acuerdo_650.pdf)
- Delgado, M. (1998). Incidencia del Tutorial "Movimiento" en la enseñanza aprendizaje de Física para estudiantes de Biología. (Trabajo de Grado para la obtención del título de Magíster en Matemática). Mención Docencia. División de Estudios para Graduados de la Facultad de Humanidades y Educación. Maracaibo, Venezuela: Universidad del Zulia.
- Elliott, J. (1993). El cambio educativo desde la investigación-acción, Madrid: Morata.
- Fairstein, G. y Gyssels, S. (2004) Como se aprende. Colección "Programa Internacional de Formación de Educadores Populares". Federación Internacional Fe y Alegría y Fundación Santa María. 2da reimpresión.
- Gettinger, M. (1984) "Medición del tiempo necesario para aprender a predecir los resultados del aprendizaje". En: Niños Excepcionales, N ° 51, p. 244 248.
- González, A. P. (1998). Más allá del currículum: La educación ante el reto de las nuevas tecnologías de la información y la comunicación. Universitas Tarraconensis: Revista De Ciències De l'Educació 22, 151-162.
- Guzmán Gaitán, C., & Casasbuenas Ortíz, M. J. (2017). El autorretrato como referente constructor de identidad y proyección de realidad personal: Ensayo monográfico.
- Herrero, M. (1997). La importancia de la observación en el proceso educativo. Recuperado el 10 de noviembre de 2010, de Revista Electrónica Interuniversitaria de formación del profesorado <http://www.uva.es/aufop/publica/actas/viii/orienta.htm>
- Montgomery, S. (1995). Addressing Diverse Learning Styles Through the Use of Multimedia. Frontiers in Education 25th Annual Conference Proceedings.
- Moreira, M. A. (1993). Unidades didácticas e investigación en el aula: Un modelo para el trabajo colaborativo entre profesores. Dirección General de Ordenación e Innovación Educativa; Consejería de Educación, Cultura y Deportes; Librería Nogal Ediciones.

Postic, Marcel (2000). *La relación educativa*. Madrid: Narcea

- R. Porlan Ariza. *El diario del profesor*. Revista Investigación en la Escuela, 2,77-78, .1987.
- Porlán R, y Martín J. (1991). El Diario del Profesor. Sevilla: Ed. Diada.
- Prat, M. (2012). SEO Posicionamiento de su sitio web en Google y otros buscadores. Barcelona: Ediciones ENI.
- Prato, L. (2010). Aplicaciones Web 2.0 Redes Sociales. España: Editorial Eduvim.
- Rodríguez Palmero Luis (2004) La teoría del aprendizaje significativo. Centro de educación a distancia (C.D.A.D.). Santa Cruz de Tenerife.
- Segovia, N. (2005). Aplicación de las TIC a la docencia: Usos prácticos de las nuevas tecnologías en el proceso de enseñanza-aprendizaje. España: Ideas propias Editorial S.L.
- SEP. (2012). "*Orientaciones Académicas para la elaboración del Documento Decepcionar"*. Licenciatura en Educación Preescolar. 7mo y 8vo semestres. México, D.F.: SEP.
- SEP (2012) "Competencias profesionales, Dimensiones del perfil de egreso." En Acuerdo numero 650 por el que se establece el plan de estudios para la formación de maestros de educación preescolar. DIARIO OFICAL DE LA FEDERACION. Órgano del gobierno constitucional de los Estados Unidos Mexicanos. Tomo DCCVII. No. 14. México, D.F.
- Stefanini, V. (2016). El autorretrato en la fotografía contemporánea. Recuperado el 14 de abril de 2020, de [https://fido.palermo.edu/servicios\\_dyc/proyectograduacion/archivos/42](https://fido.palermo.edu/servicios_dyc/proyectograduacion/archivos/4223_pg.pdf) [23\\_pg.pdf](https://fido.palermo.edu/servicios_dyc/proyectograduacion/archivos/4223_pg.pdf)
- Tapscott, D. (2001) Educating in a digital world. Education Canada. Vol. 41, Iss. 1; pg. 4: Toronto.
- UNESCO. (1998). Conferencia Mundial sobre la Educación Superior. La Educación Superior en el siglo XXI: Visión y acción. París: Autor. Recuperado de: <http://unesdoc.unesco.org/images/0011/001163/116345s.pdf>
- Valverde, A. A., & Vargas, M. B. (2015). El taller pedagógico, una herramienta didáctica para abordar temas alusivos a la Educación Ciudadana. Perspectivas, (10), 81-146.
- Vygotski, L. (2000) El desarrollo de los procesos psicológicos superiores. Barcelona: Critica.

Yazon, J., Mayer-Smith, J. y Redfield, R. (2002). Does the medium change the message? The impact of a web-based genetics course on university students' perspectives on learning and teaching. Computers & Education 38, 267-285. Recuperado de:

[https://www.tlu.ee/~kpata/haridustehnoloogiaTLU/mdiumchangemessa](https://www.tlu.ee/~kpata/haridustehnoloogiaTLU/mdiumchangemessage.pdf)

[ge.pdf](https://www.tlu.ee/~kpata/haridustehnoloogiaTLU/mdiumchangemessage.pdf)